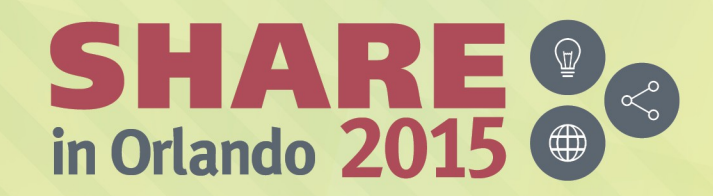

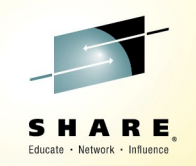

### **z/OS Connect: Opening up z/OS Assets to the Cloud and Mobile Worlds**

**Session 17368 August 11th, 2015 Gary Picher**

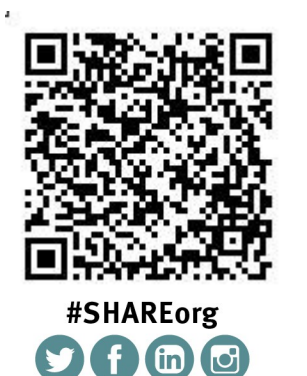

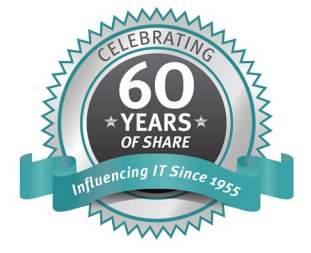

SHARE is an independent volunteer-run information technology association that provides education, professional networking and industry influence.

Copyright (c) 2015 by SHARE Inc.  $\circled{G}$   $\circled{D}$   $\circled{S}$   $\circled{D}$  Except where otherwise noted, this work is licensed under

# **WebSphere Application Server**

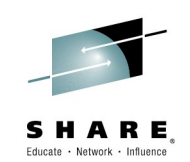

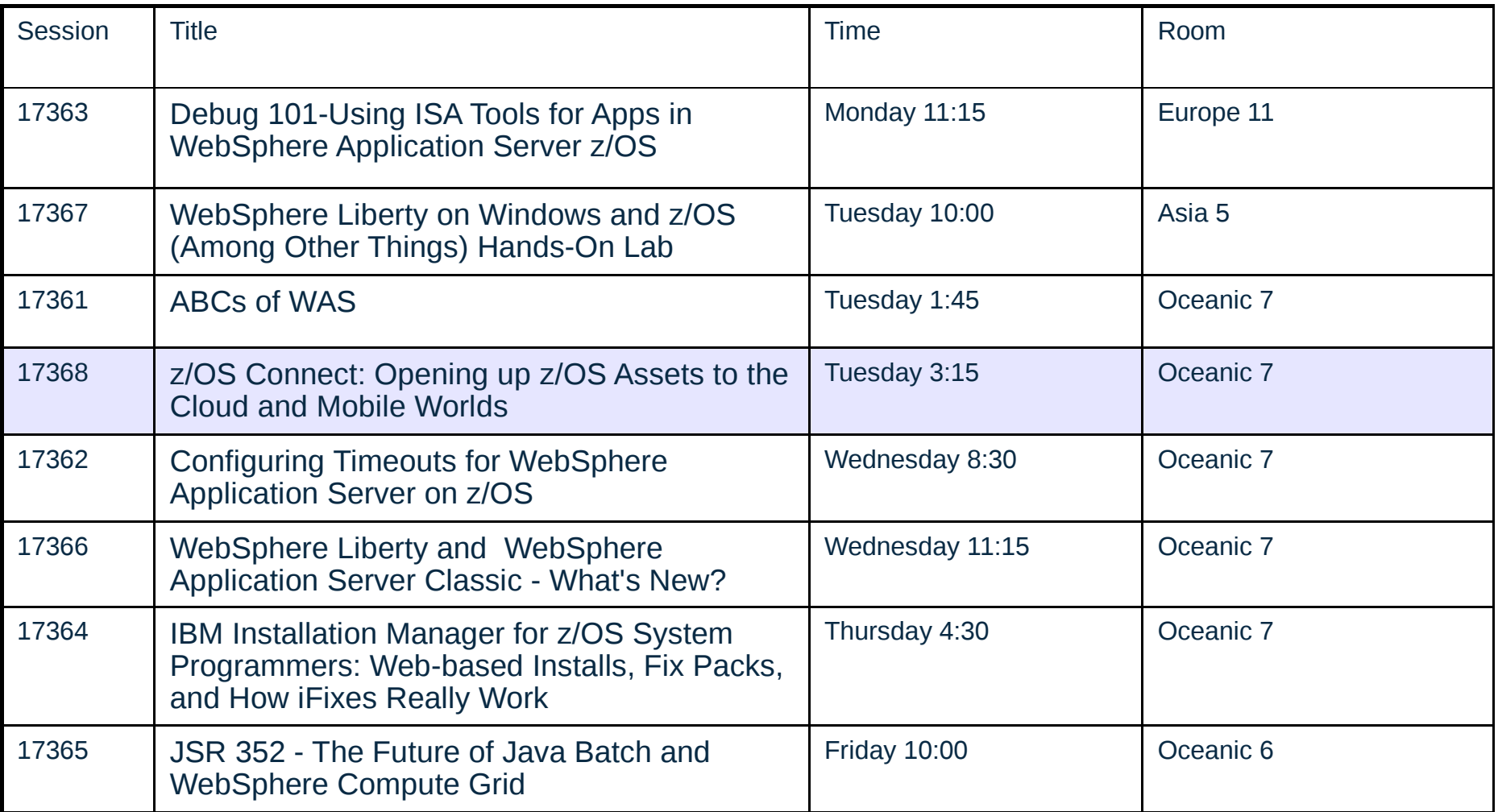

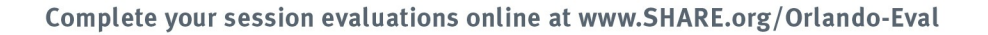

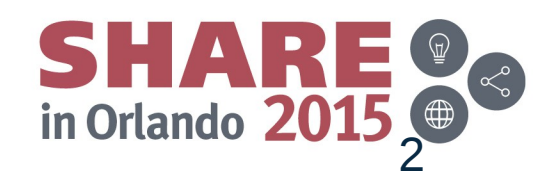

### **Agenda**

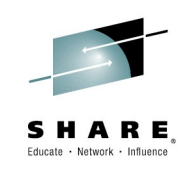

#### The API Economy – the bigger picture What are the drivers and how will z/OS integrate?

#### z/OS Connect

Overview / Problem statement

Perspectives –

The 'front end' – users of z/OS Connect 'systems of engagement'

What's happening inside z/OS Connect?

Service providers

Interceptors

Data transformers

The 'back-end' – interacting with business assets 'systems of record'

What's New

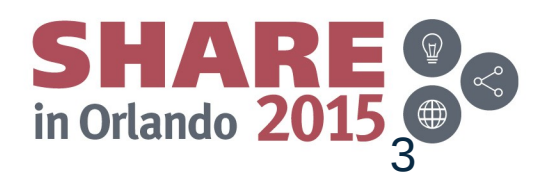

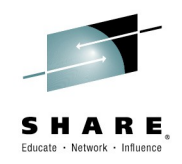

# The API Economy

A view from on high

 $SHARE$ 

APIs - the building blocks for apps

Application Programming Interface

The "API economy" has changed how developers think about building apps, and how organizations deploy software in the cloud

**Bank Externalized Services** 

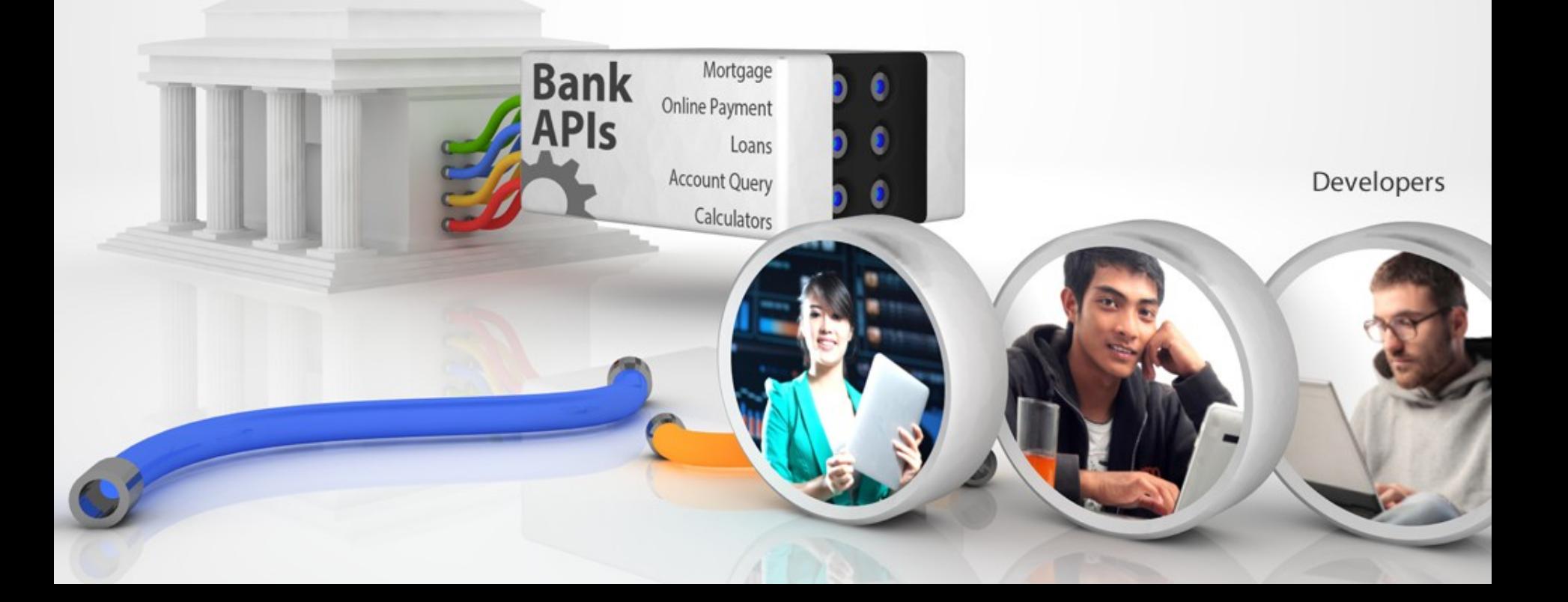

**API Economy** 

Mobile App Assembly

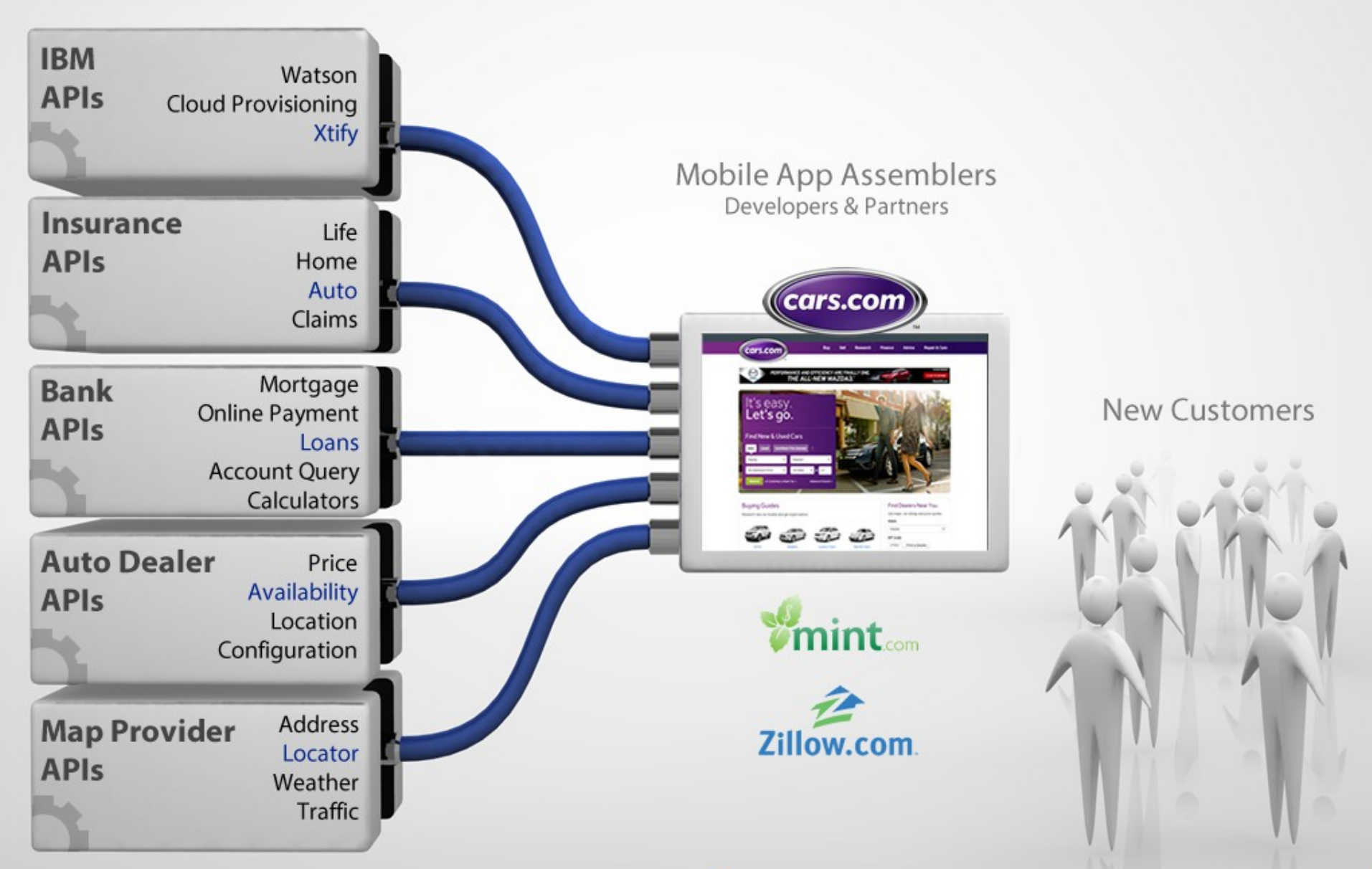

#### **Providers**

#### **Consumers**

**API Economy** 

Mobile App Assembly

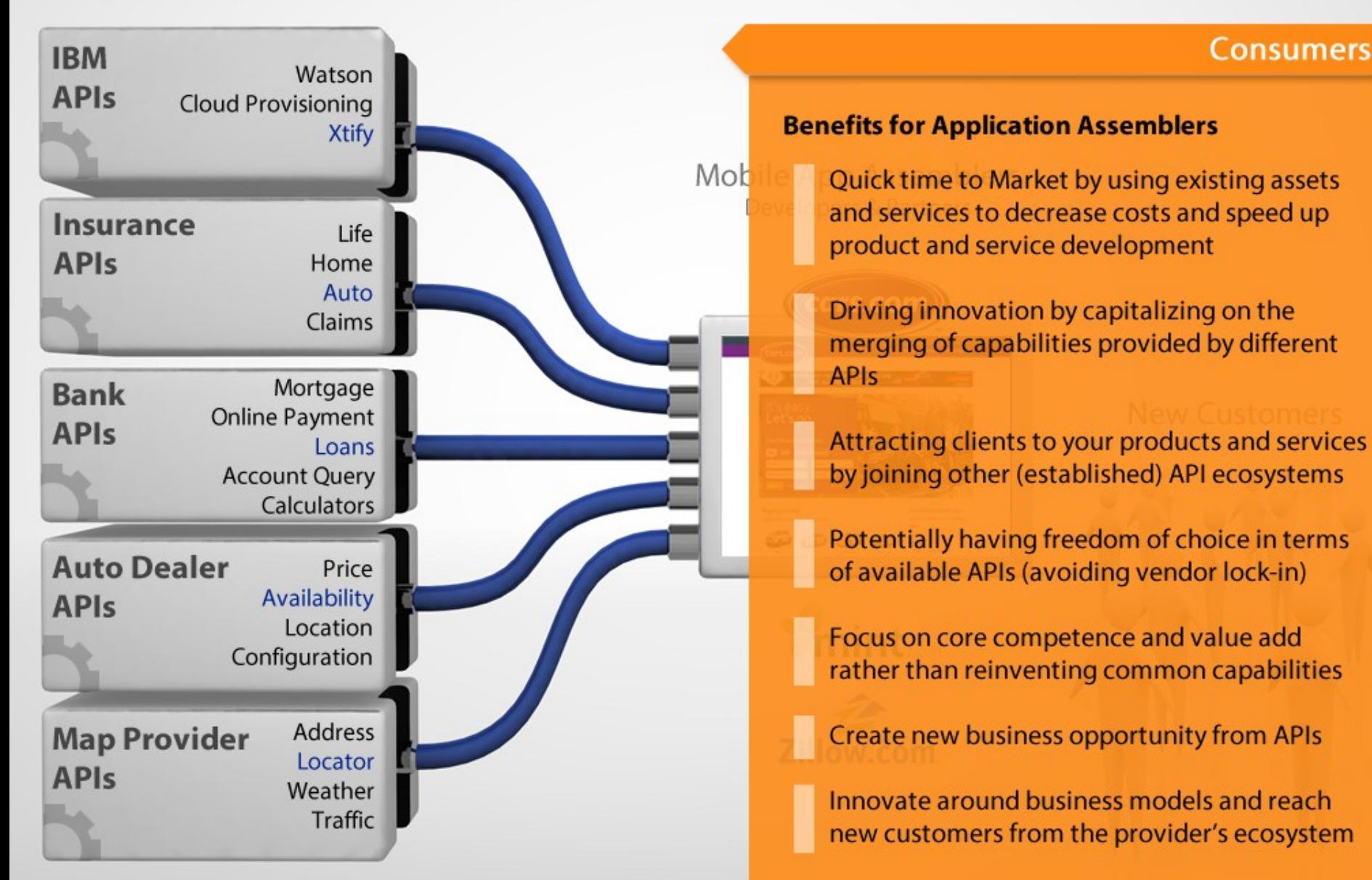

#### **Providers**

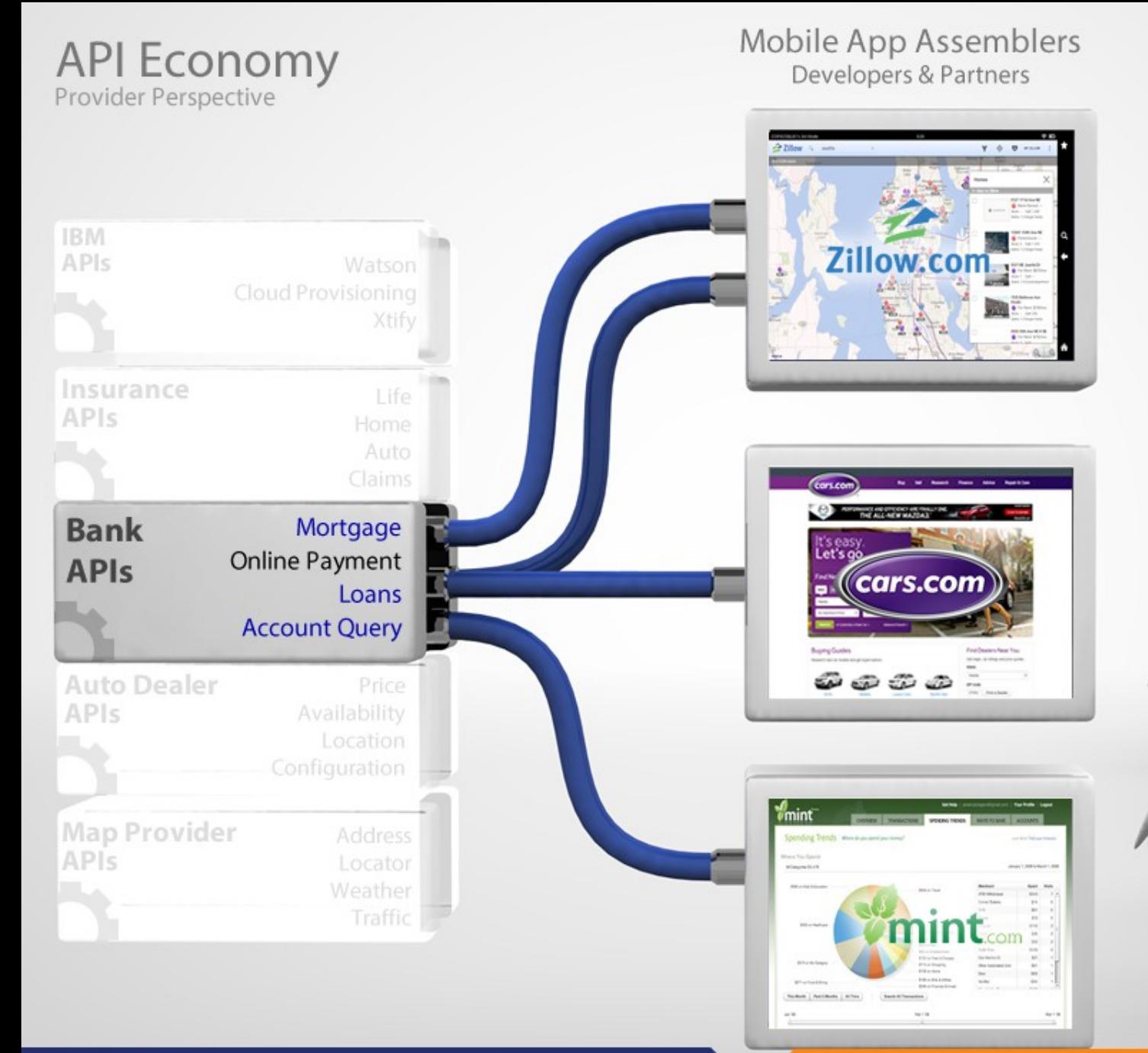

#### **New Customers**

**Consumers** 

#### **Providers**

#### **API Economy** Provider Perspective

#### **Providers**

#### **Benefits**

Expanding into new customer bases and niches that you normally wouldn't be able to reach on your own

- Focusing on your core value
- Expanding your brand and brand loyalty

Easier possibilities in establishing new partnerships and capitalizing on them

Benefitting from open innovations of crowdsourcing and expert sourcing, which are implicitly unlocked through the opening of APIs

Realize profit from new business models

Decreased development costs and time through software (e.g., mobile apps) produced by third parties

Keeping up with application demands (e.g. new apps, new features)

Wider and quicker coverage of different platforms and devices

#### Mobile App Assemblers Developers & Partners

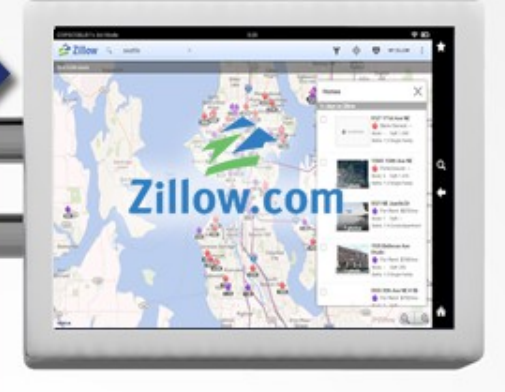

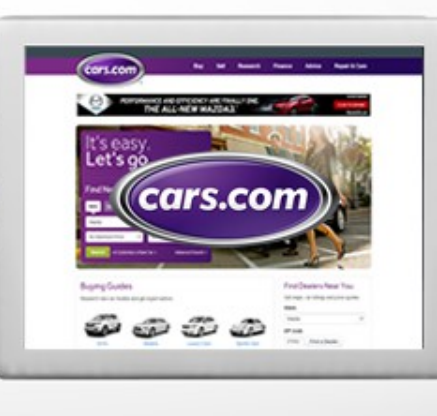

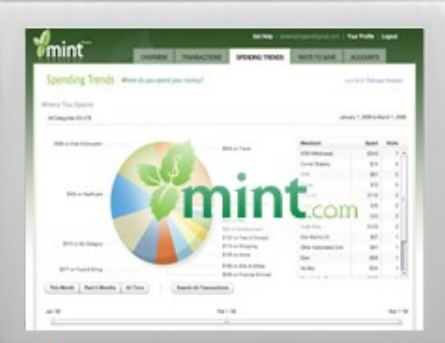

#### New Customers

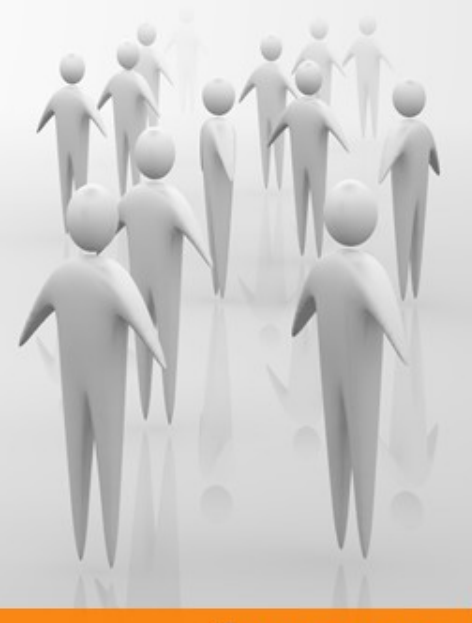

#### Consumers

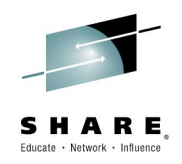

# Overview

Setting Context Before Going into Details

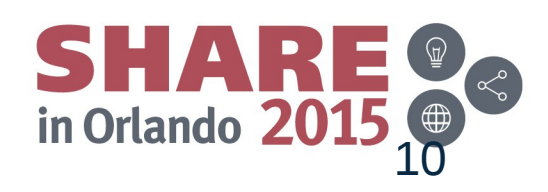

## **Problem Statement(s)**

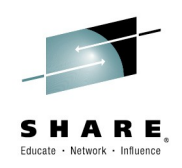

1) Customers using z/OS today are increasingly expressing **concerns about their ability to track and handle large spikes of new requests** originating from any number of almost instantly available clients and systems that have a need for the business assets available there. Mobile is one of the larger reasons for this.

2) Cloud Infrastructure providers (like IBM's **Bluemix)** and mobile services registries (like IBM's **API Management**) benefit from a uniform way to interact with z-based middleware for discovery, provisioning, data transformation, and service invocation.

3) Customers have expressed an interest in **a common way to interact with all z/OS business and infrastructure assets** using **REST and JSON** technology that is closely integrated with z/OS.

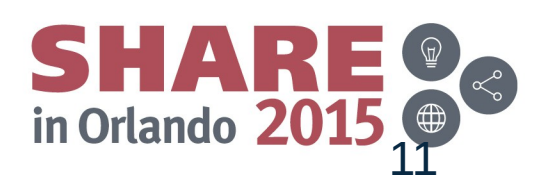

## **z/OS Connect – What is it?**

It's about getting REST and JSON into your mainframe environment in a way that enables you to best take advantage of the assets that exist there:

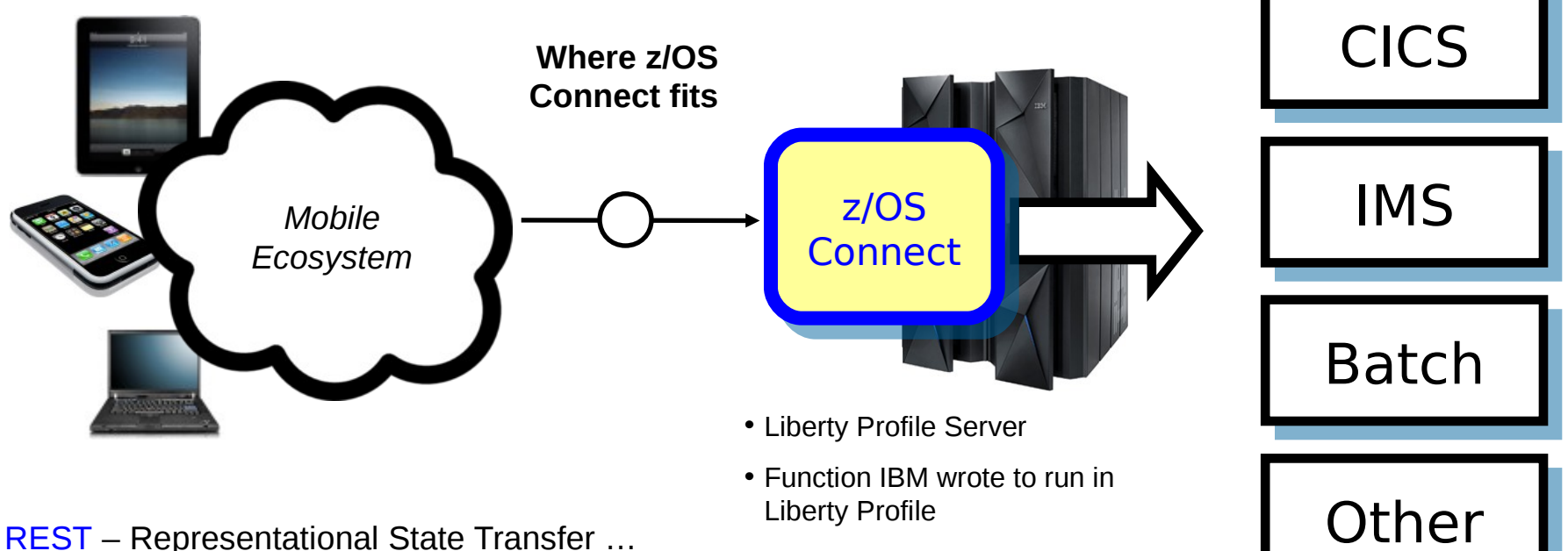

• No charge function provided with license entitlement to WAS

z/OS, CICS or IMS

the use of HTTP URLs that map to a 'service', such as 'query account' or 'update data'

JSON – JavaScript Object Notation … a standard of representing data as a set of name/value pairs. This is passed back and forth along with REST request/responses

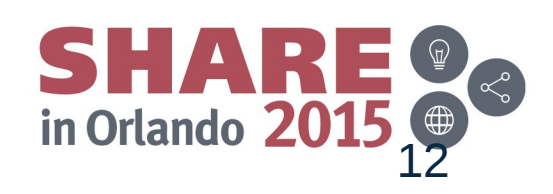

#### Complete your session evaluations online at www.SHARE.org/Orlando-Eval

#### **Why z/OS Connect?**

This represents another component to configure and maintain in your environment. So what value does it bring?

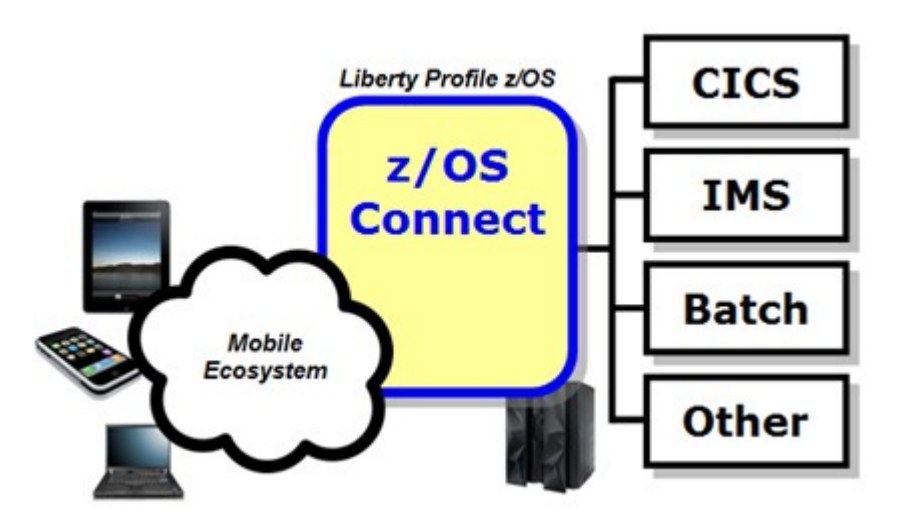

You *could* enable Mobile access without z/OS Connect

z/OS Connect simplifies and makes the environment more consistent and manageable

- Provides a common and consistent entry point for mobile access to one or many backend systems
- Java, so runs on specialty engines
- Shields backend systems from requiring awareness of RESTful URIs and JSON data formatting
- Provides point for authorization of user to invoke backend service
- Provides point for capturing usage information using SMF
- Simplifies front-end functions by allowing them to pass RESTful and JSON rather than be aware of or involved in data transformation

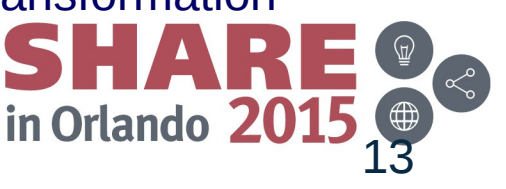

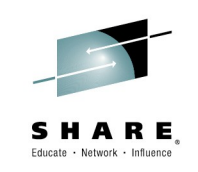

## **Different** *Delivery* **Approaches**

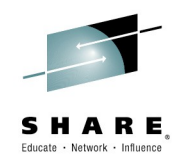

This is delivered with WAS z/OS, CICS and IMS … objective is to provide different approach paths depending on what you have:

#### **WAS z/OS**

Delivered as function that runs inside Liberty Profile z/OS. Initially will use WOLA (WebSphere Optimized Local Adapters) to access backend.

#### **CICS**

Delivered as part of Liberty Profile that runs inside of CICS region. Will use JCICS interface to access CICS functions

#### **IMS**

Initially this ends up looking just like the WAS z/OS approach: that is, Liberty Profile z/OS with z/OS Connect inside. Difference is this: IMS z/OS Connect uses JCA\* to talk to IMS Connect to get access into IMS.

These different delivery mechanisms tend to obscure the main story of what it is and how it works, so for now let's stipulate IBM offers several ways to get this and now focus on some details

Complete your session evaluations online at www.SHARE.org/Orlando-Eval

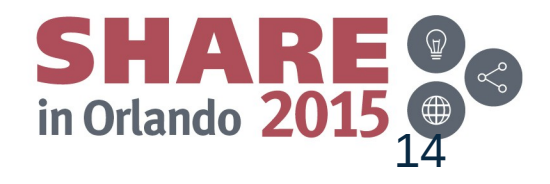

\* A supplied IMS JCA resource adapter, as opposed to the local adapter support

# **Context Within Overall Mobile Architecture**

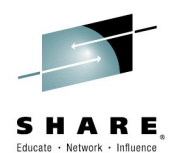

The message here is that z/OS Connect is a *piece* of the Mobile architecture, but in most cases will not be the only component:

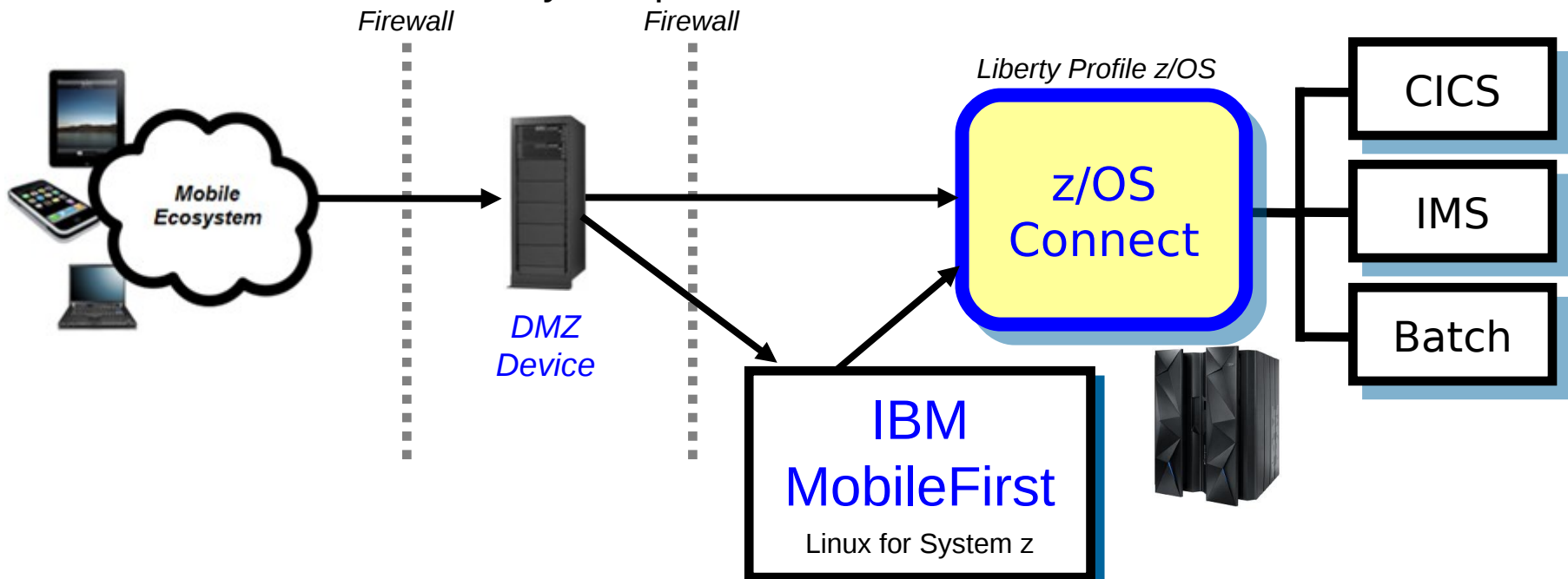

Users of z/OS Connect would access through normal corporate firewall infrastructure IBM MobileFirst to provide application management, security and operational governance for mobile applications

z/OS Connect would be behind the secure firewall, and on LPARs along with backend systems

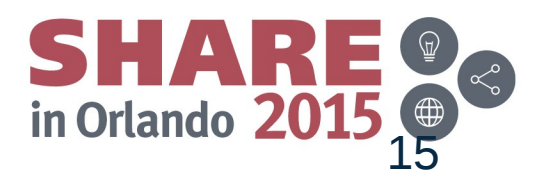

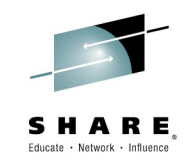

# Front-End Perspective

Looking at z/OS Connect from a perspective of users of the function

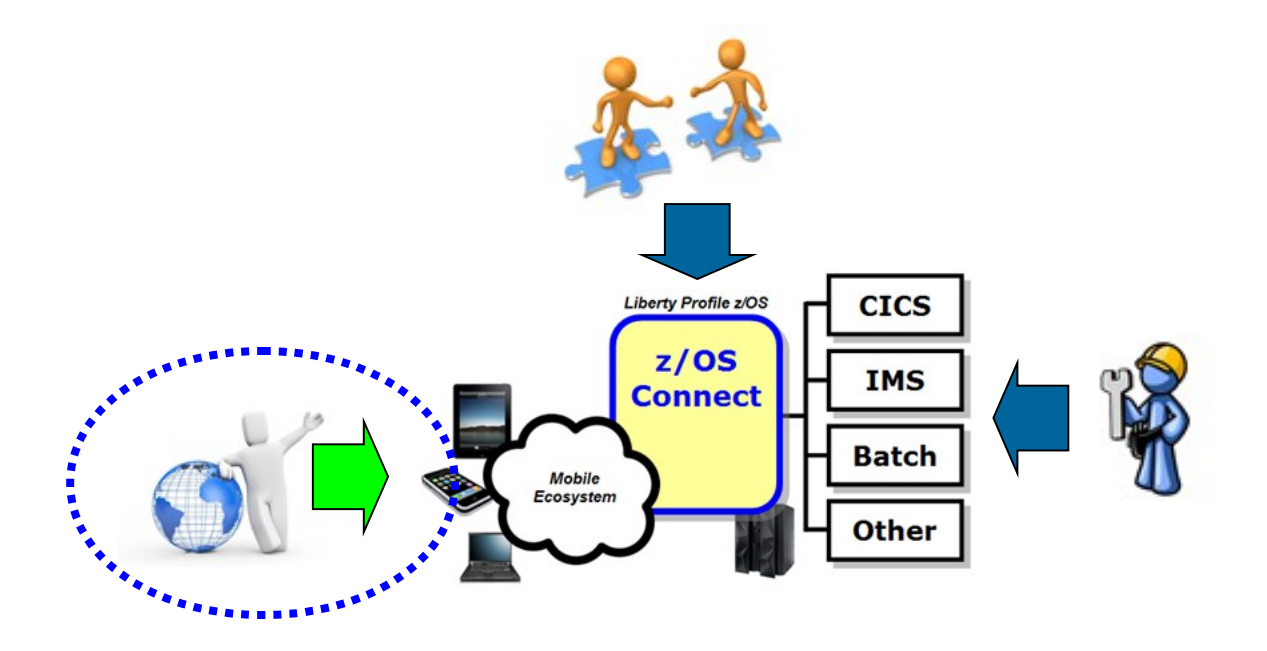

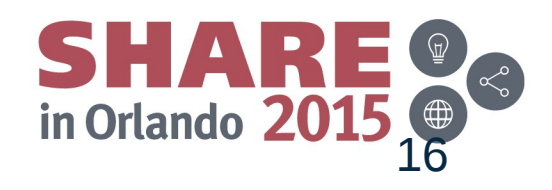

### **RESTful Services**

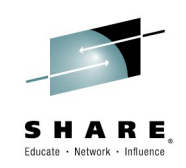

Stands for Representational State Transfer … this is a protocol built on HTTP, using HTTP verbs\*, where the URI indicates the service requested:

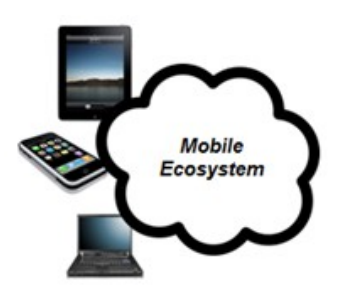

*URI = Uniform resource identifier*

https://mysite.com/CustomerApp/getCustomer?cn=1234

There's no magic to this … if the URI is understood by the receiving server, then the implied action is taken. What that action is depends on how the server is configured.

Knowing what URIs the server supports is important, which is why z/OS Connect has a discovery function that can be used to query for the configured services and details on those services.

RESTful services are growing in popularity because it's easier to implement than other web service protocols such as SOAP, which involves XML and WSDL and parsing …

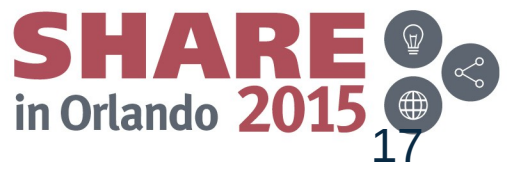

## **JSON – JavaScript Object Notation**

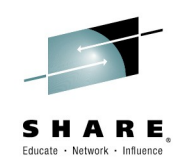

18

It is a way of passing data back and forth as a series of name/value pairs.

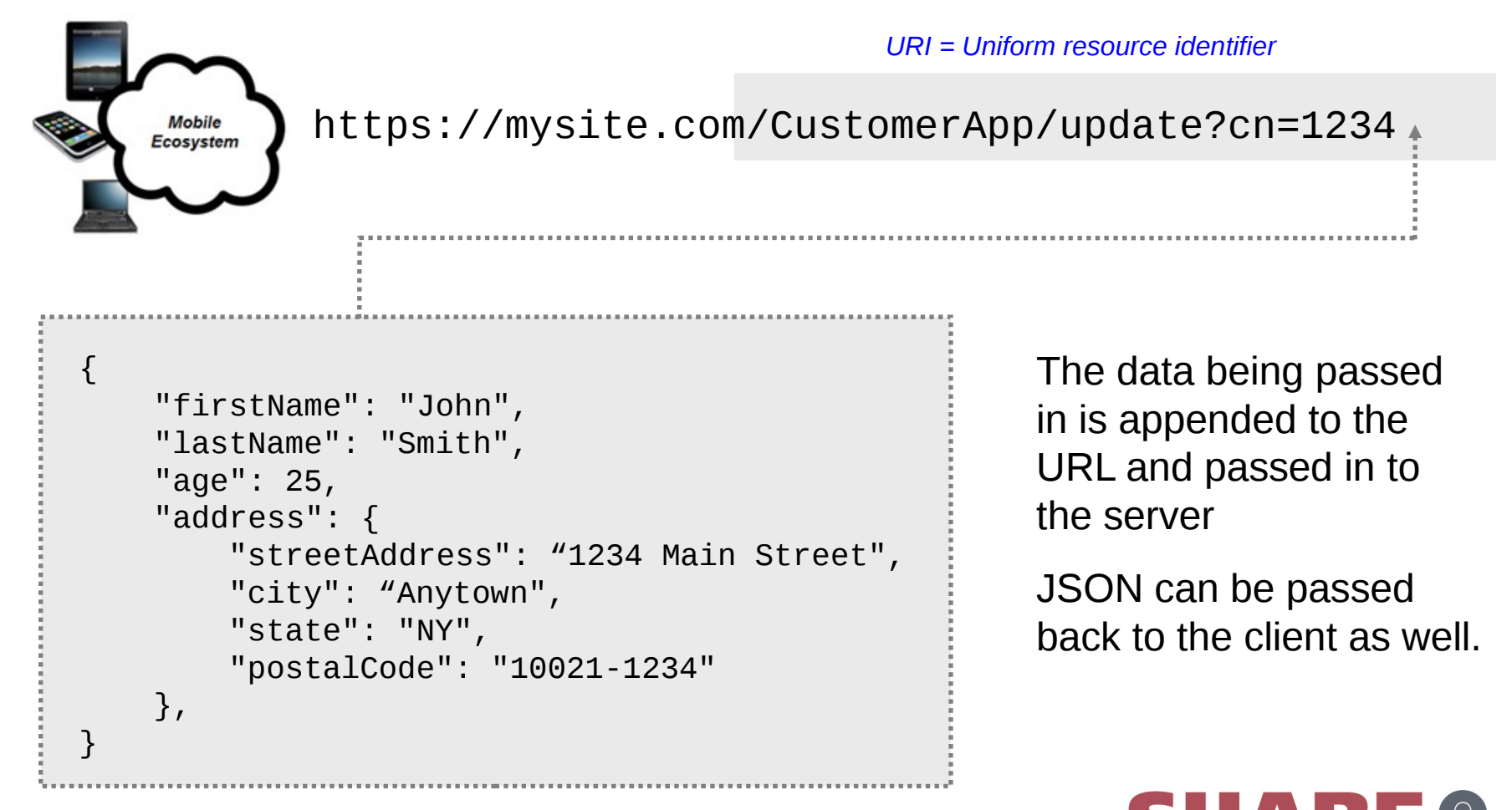

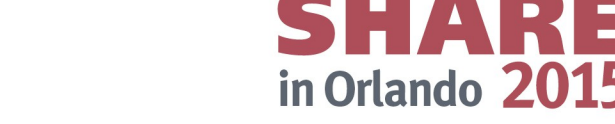

# **A Peek Inside z/OS Connect Configuration**

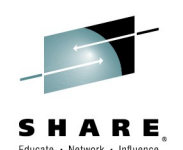

We're about to show you the discovery function, which returns a list of configured services. Let's first look inside z/OS Connect …

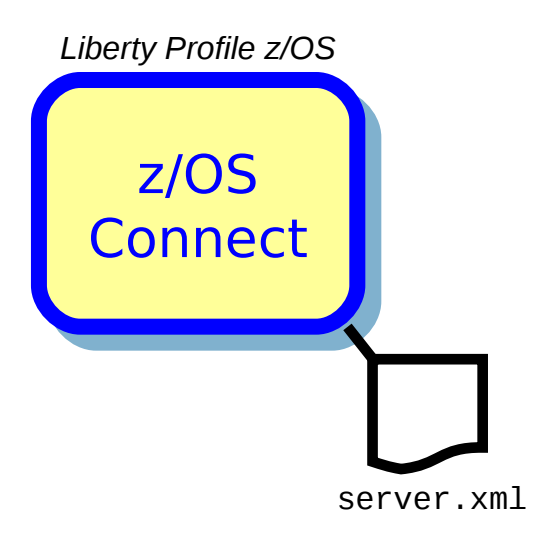

<feature>zosConnect-1.0</feature>

<zosConnectService serviceName="serv1" ... /> <zosConnectService serviceName="serv2" ... /> <zosConnectService serviceName="serv3" ... /> <zosConnectService serviceName="serv4" ... />

• For z/OS Connect to understand what URIs to handle and how to handle them, you need to configure that information into server.xml

More information on server.xml configuration coming up

- The sample above is a simplified representation of the configuration for multiple services
- z/OS Connect understands its environment based on this configuration data … *and it can provide information back using a discovery function*

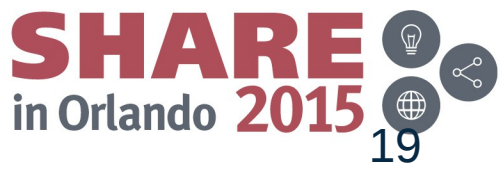

## **z/OS Connect Discovery Function**

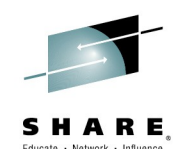

A discovery function is provided to allow developers to query for a list of configured services, and drill down for details on a given configured service:

#### *Query for configured services*

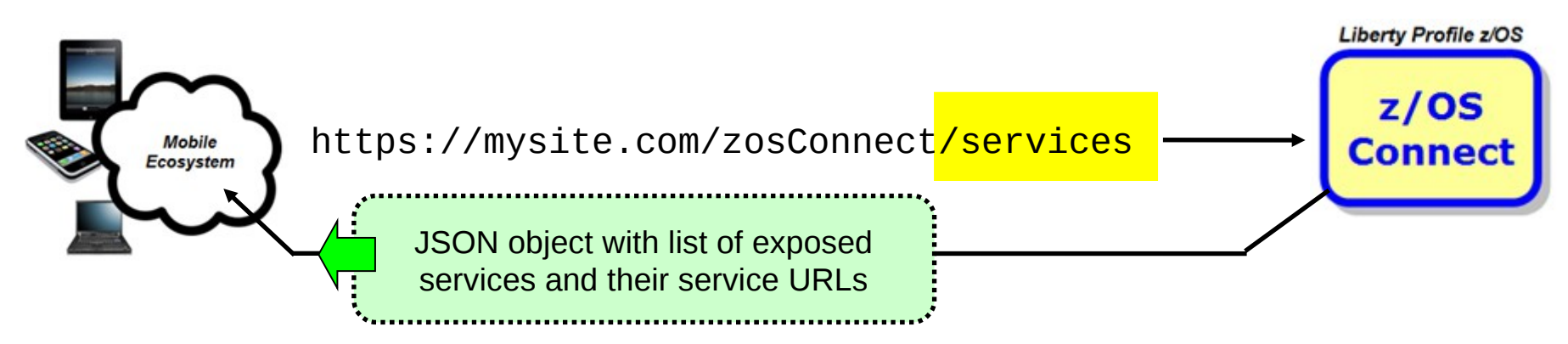

*Query for details on a given configured service*

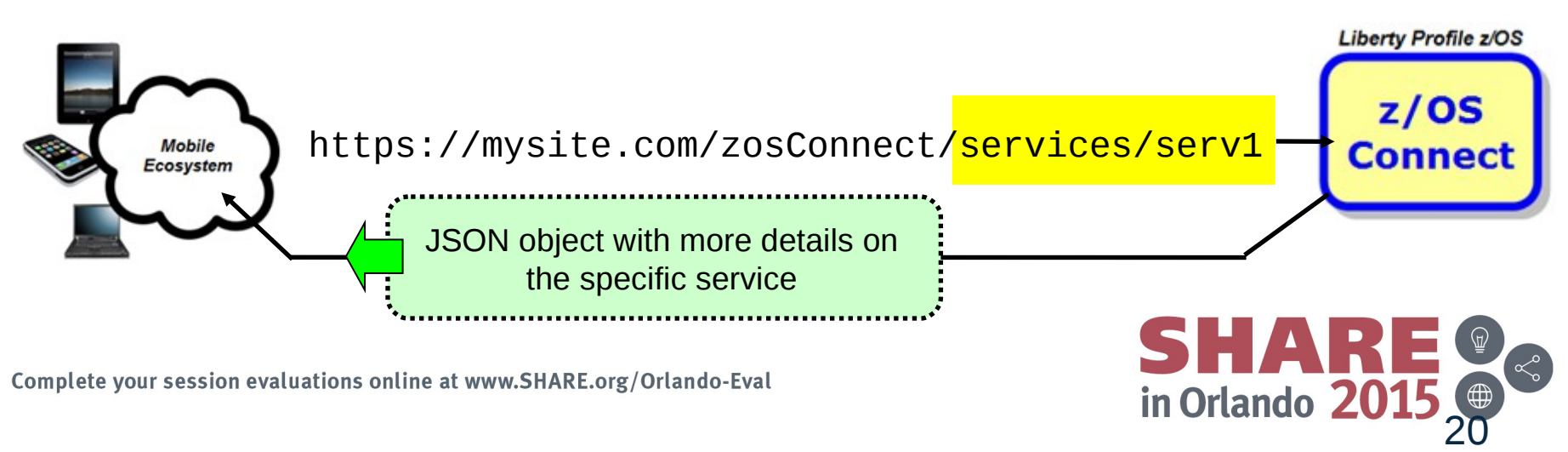

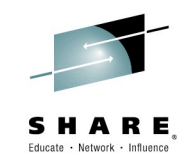

# Inside Perspective

Looking at how z/OS Connect works inside the function itself

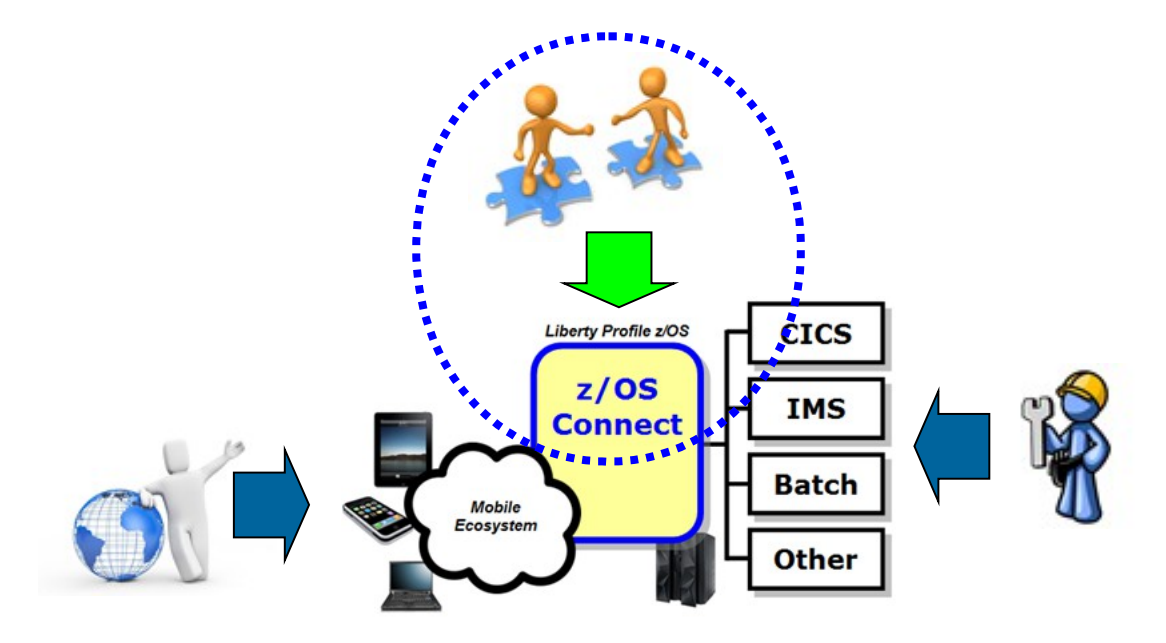

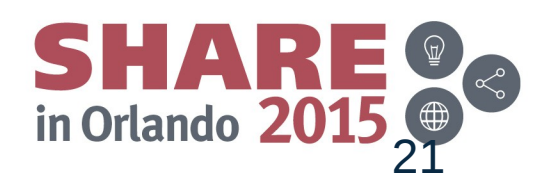

### **Overview of server.xml updates**

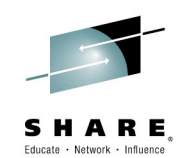

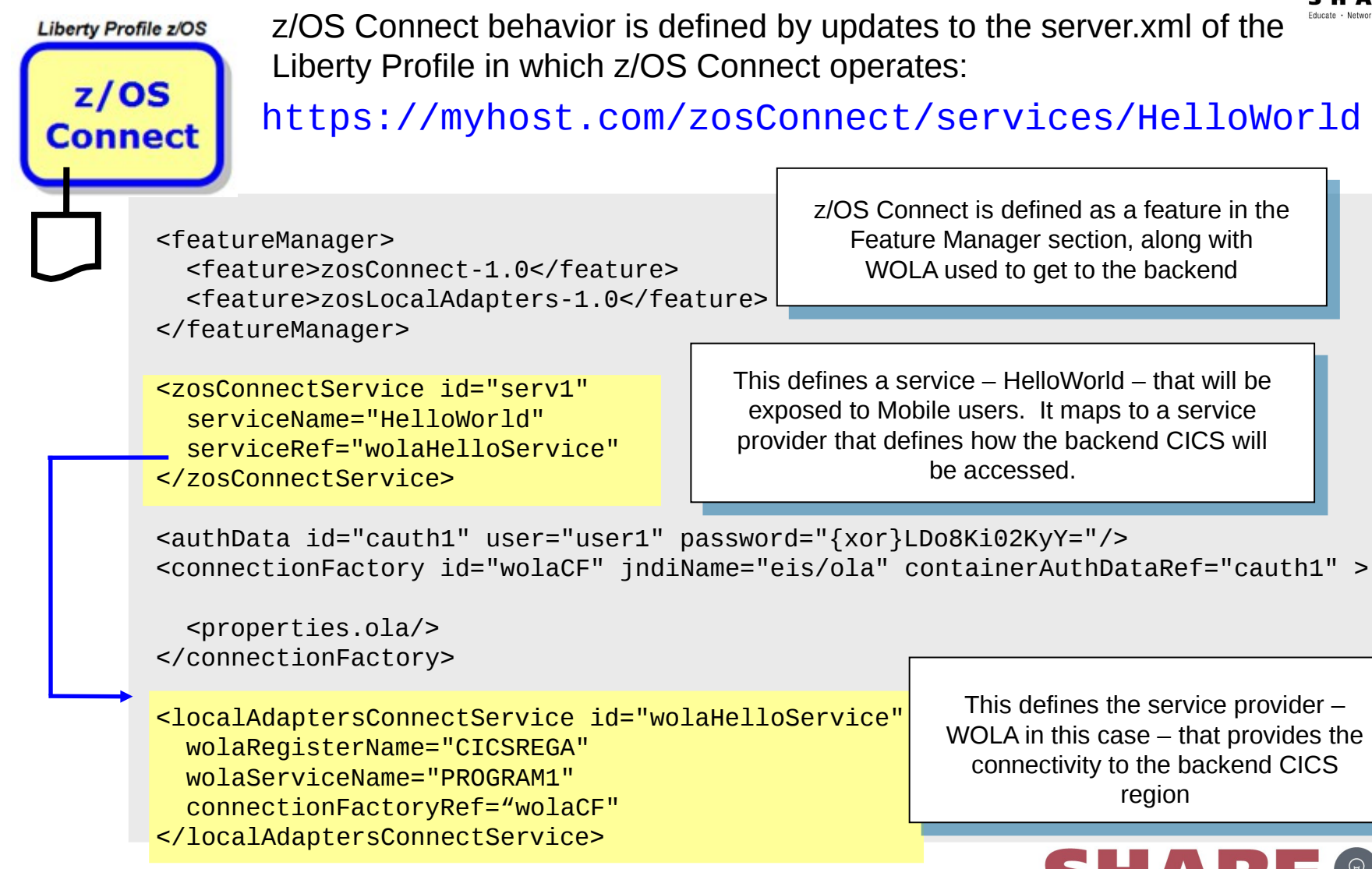

Complete your session evaluations online at www.SHARE.org/Orlando-Eval

This defines the service provider – WOLA in this case – that provides the connectivity to the backend CICS

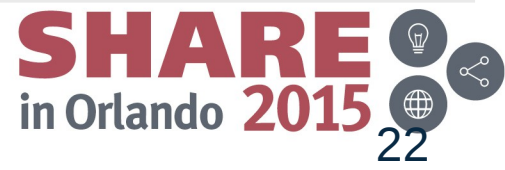

# **Multiple Configured Services**

You provide definitions for each service you wish to expose using z/OS Connect. For example, this shows Update, Create and Delete:

https://myhost.com/zosConnect/services/ContactCreate

https://myhost.com/zosConnect/services/ContactUpdate

https://myhost.com/zosConnect/services/ContactDelete

<zosConnectService id="zcs3" serviceName="ContactCreate"

 serviceDescription="Create" serviceRef="wolaKIXPHONE" dataXformRef="xformJSON2Byte"> </zosConnectService>

Pointer to section in XML that defines the "Service Provider," which provides connectivity to the backend system

<zosConnectService id="zcs4" serviceName="ContactUpdate" serviceDescription="Update" serviceRef="wolaKIXPHONE" dataXformRef="xformJSON2Byte"> </zosConnectService>

Pointer to section in XML that provides information on how to do data transformation

<zosConnectService id="zcs5" serviceName="ContactDelete" serviceDescription="Delete" serviceRef="wolaKIXPHONE" dataXformRef="xformJSON2Byte"> </zosConnectService>

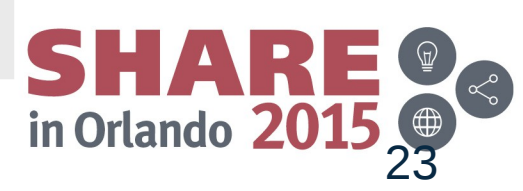

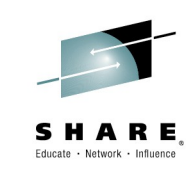

## **z/OS Connect Service Providers**

A 'service provider' is what provides connectivity to a specific backend resource. You may have one or more service providers configured:

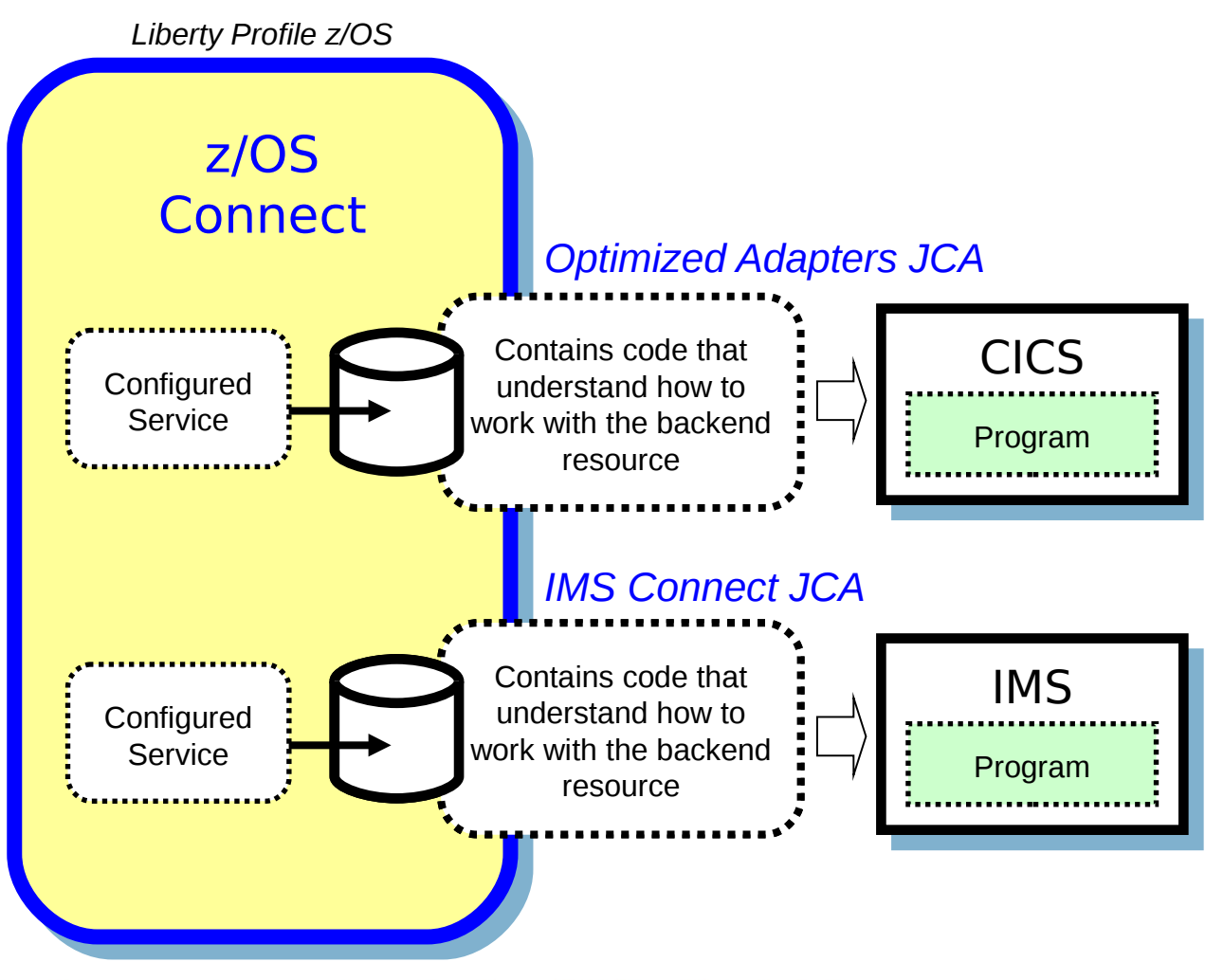

Complete your session evaluations online at www.SHARE.org/Orlando-Eval

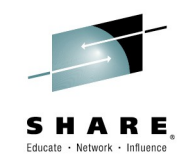

To connect to a backend CICS region, for example, you need to specify which CICS region and what mechanism is to be used to connect

A 'service provider' definition provides that information to z/OS **Connect** 

Configured services are tied to service provider definitions to complete the circuit

Multiple service providers are supported, as illustrated here

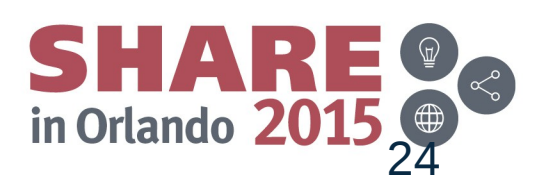

### **Data Transformation**

z/OS Connect accepts JSON data, but then needs to convert that to the data format required by the backend program. Data conversion provides that:

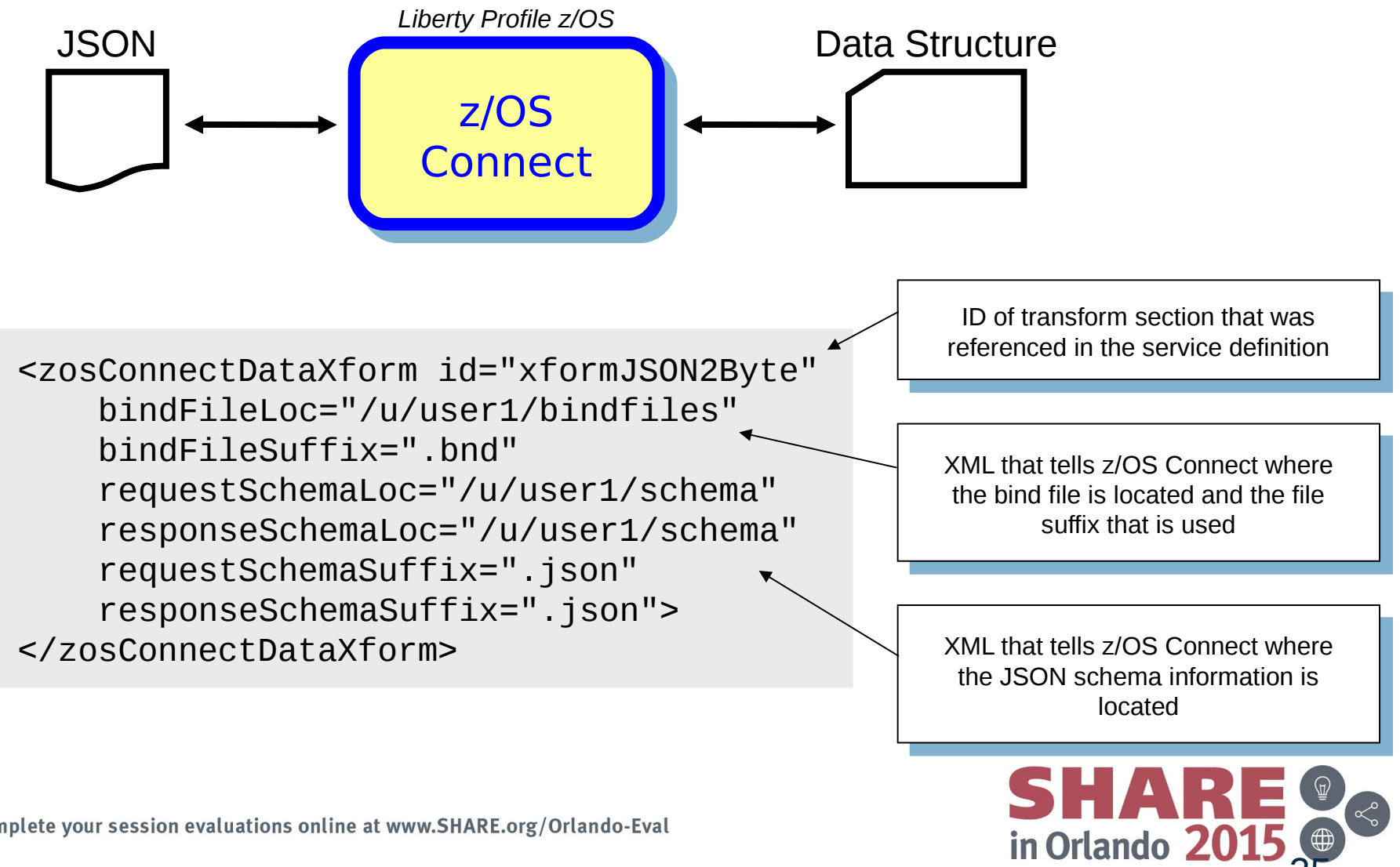

Complete your session evaluations online at www.SHARE.org/Orlando-Eval

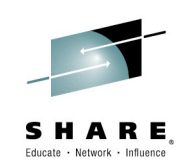

25

### **Bind Files**

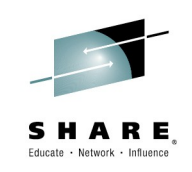

26

in Orlando 20

Bind files are generated with a supplied utility. Bind files provide z/OS Connect with knowledge of how JSON maps to the target data structure

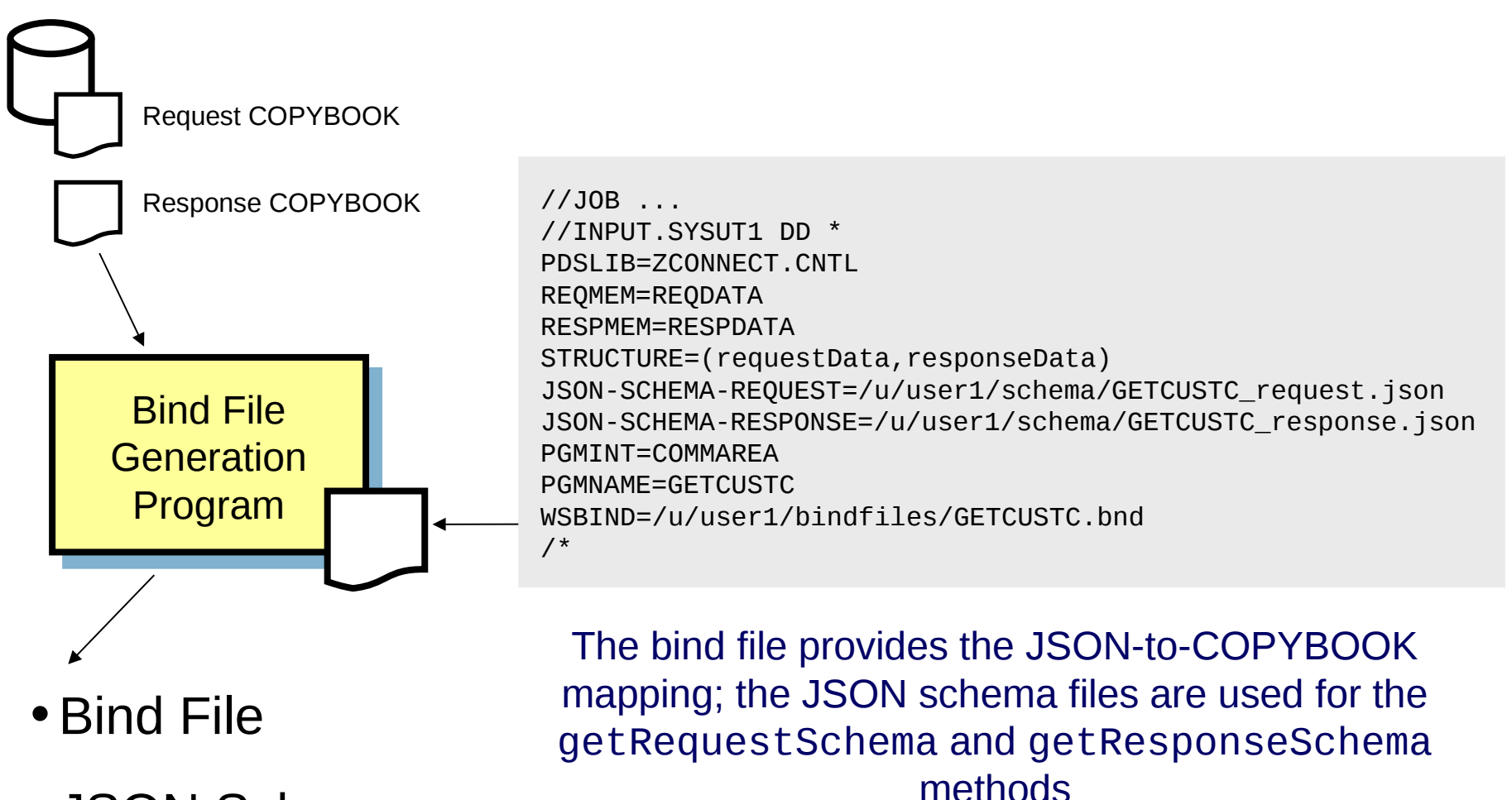

• JSON Schema

# **Overview of Interceptors**

The interceptor framework provides a way to call code to do pre-invoke work and then again to do post-invoke work:

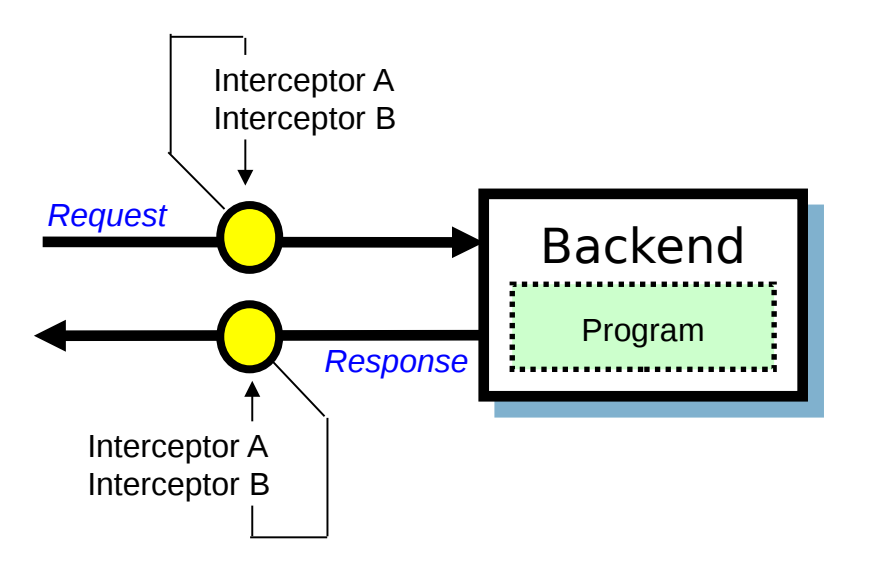

In server.xml you can:

Define 'global interceptors,' which apply to all configured services

Define interceptors specific to a given configured service

Have services 'opt out' of global interceptors

z/OS Connect comes with a security interceptor (for authorization) and an audit interceptor (for SMF recording)

It is also possible to write your own interceptor and have it called as part of request/response processing

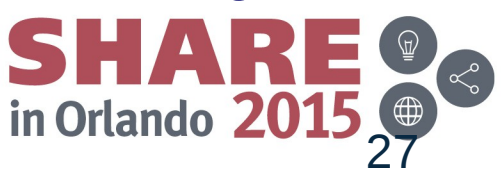

#### Complete your session evaluations online at www.SHARE.org/Orlando-Eval

The audit interceptor writes SMF 120.11 records with the following *Liberty Profile z/OS*

- System Name
- Sysplex Name
- Jobname
- Job Prefix
- Address Space Stoken
- Arrival Time
- Completion Time
- Target URI
- Input JSON Length
- Response JSON Length
- Method Name
- Service Name
- Userid

*z/OS Connect User Data Section*

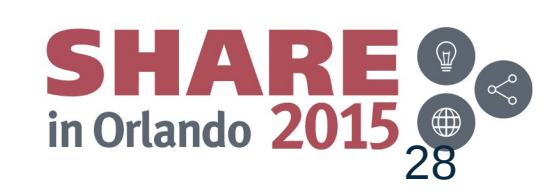

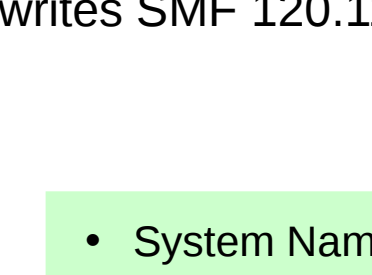

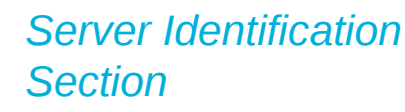

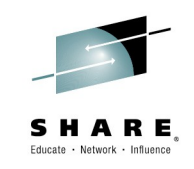

## **Audit (SMF) Interceptor**

information captured:

z/OS

**Connect** 

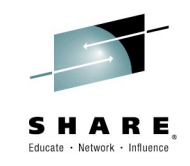

# Backend Perspective

Looking at z/OS Connect from perspective of CICS, Batch and IMS

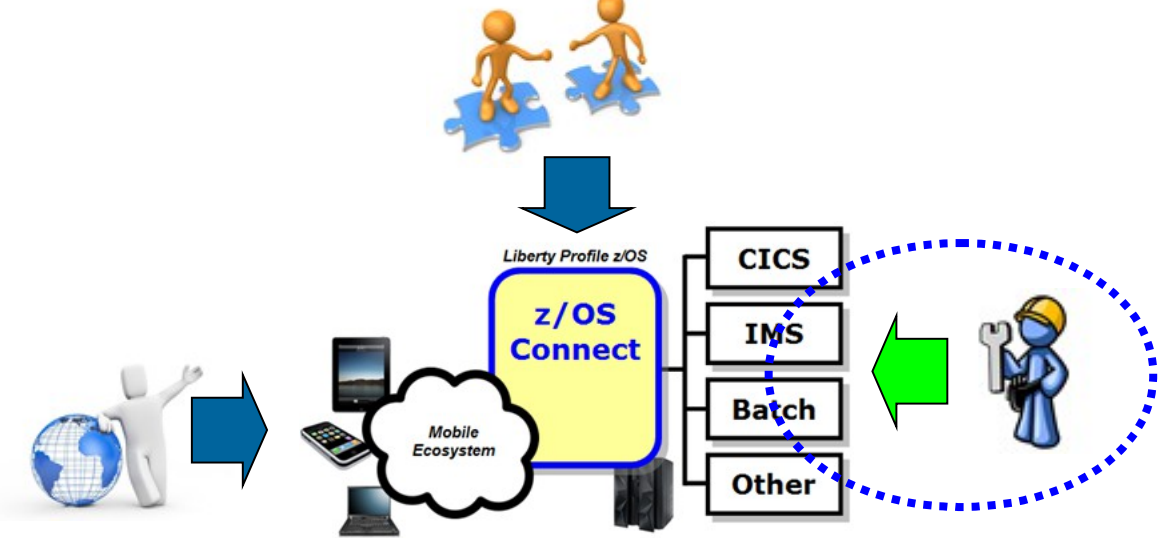

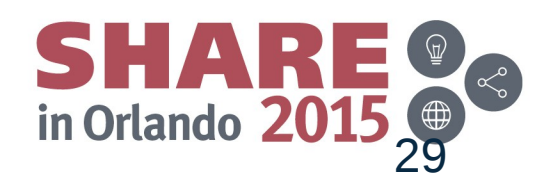

# **Optimized Adapters Supports in CICS**

To support WOLA in CICS the following code must be installed. JCL samples provided to do the installation:

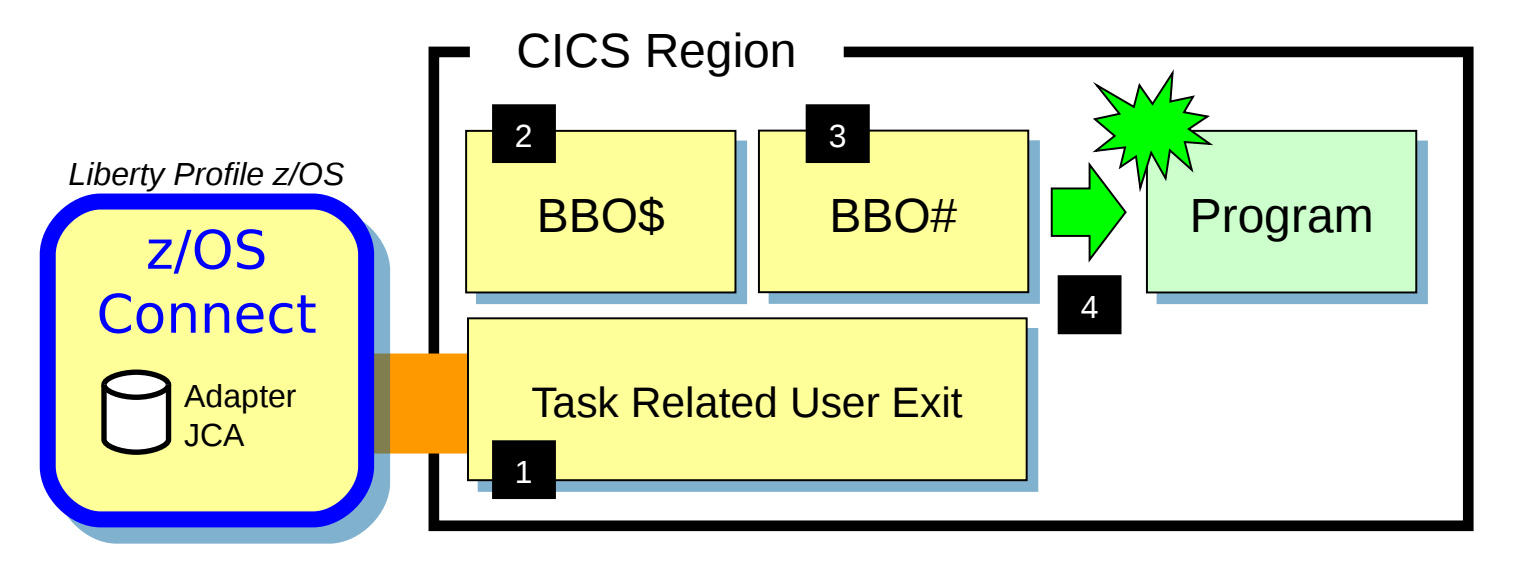

The WOLA TRUE provides the low-level connectivity for cross-memory communications using Optimized Adapters. 1

The BBO\$ long running task handles the 2 calls coming from z/OS Connect. The BBO\$/BBO# combination shields the target program from any awareness of Optimized Adapters.

The BBO# invocation task is used to perform the EXEC CICS LINK to the target service. 3

Finally, an EXEC CICS LINK is performed and the target service invoked with the data from z/OS Connect passed in. The target CICS program has no knowledge of Optimized Adapters.  $\Delta$ 

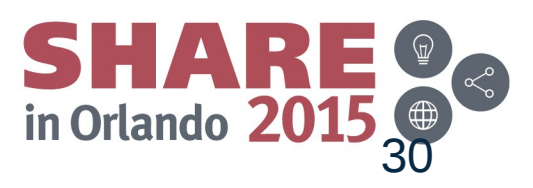

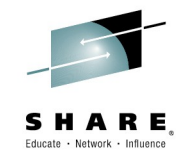

# **Optimized Adapters and Batch Programs**

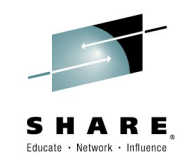

31

in Orlando 20

The Batch Program would use the APIs to "Host a Service" and wait for call from z/OS Connect:

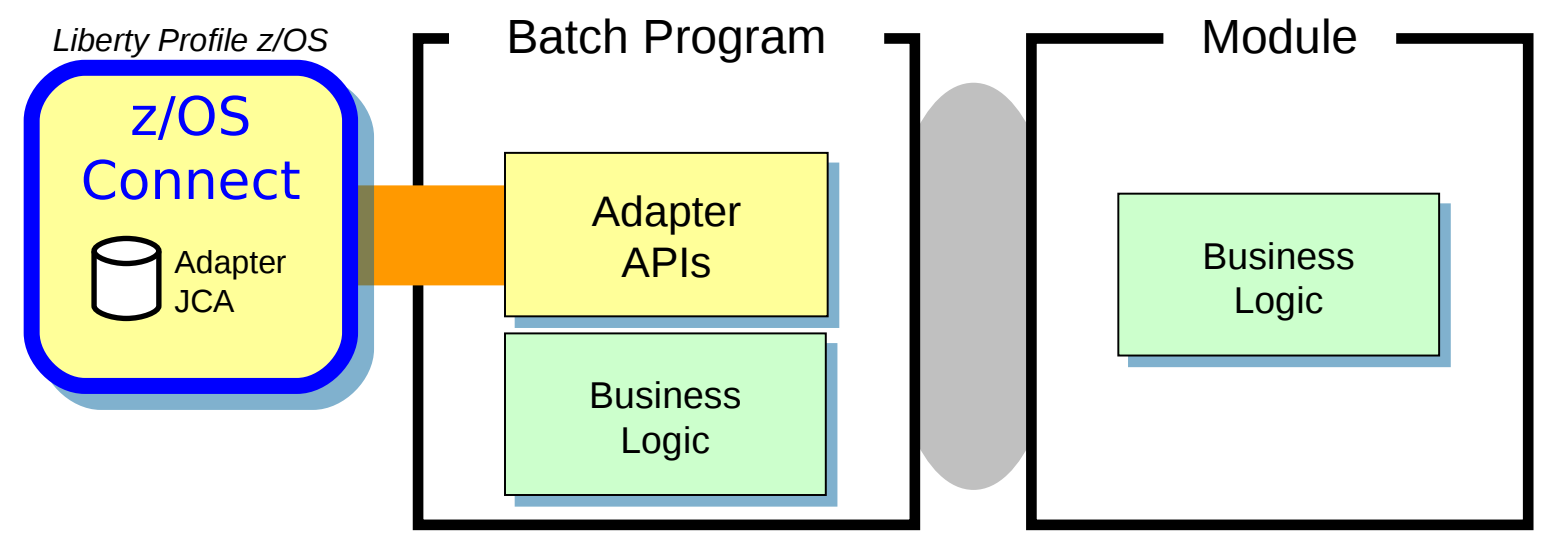

Static or dynamic call to other modules

When the target of the z/OS Connect call is a Batch Program, that program will need to use WOLA APIs to "Host a Service"

BBOA1SRV, BBOA1RCA or BBOA1RCS

Business logic being called may reside in the hosting batch program, or that program may perform static or dynamic calls to another module where business logic resides

### **z/OS Connect and IMS**

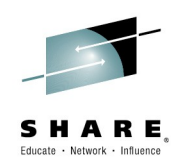

z/OS Connect interacts with IMS using function in the IMS Mobile Feature Pack with an IMS Connect service provider:

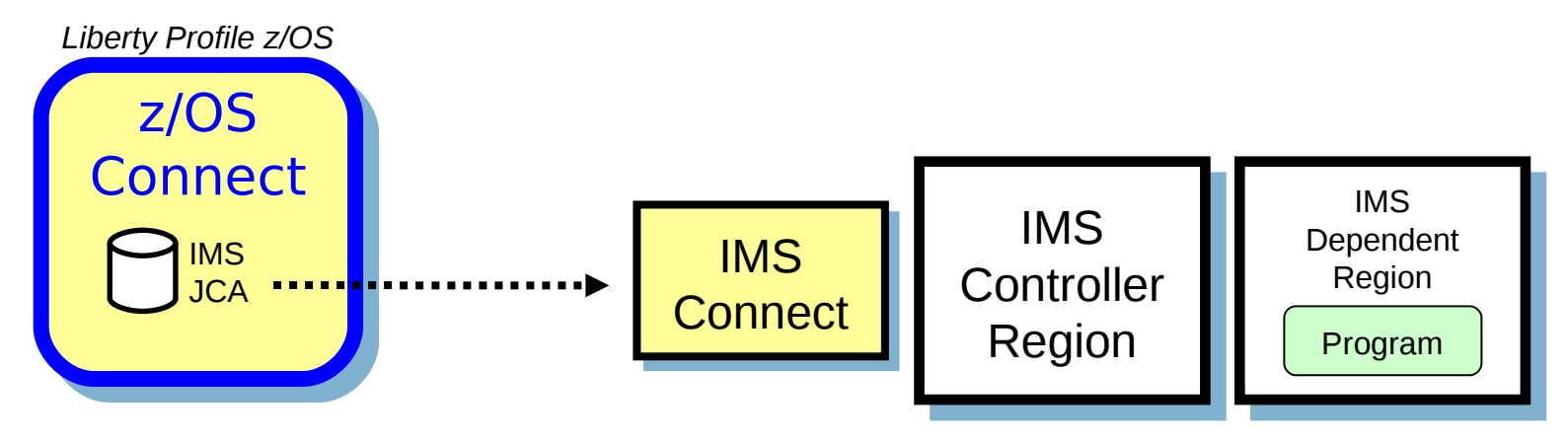

From a z/OS Connect perspective the concepts are the same as what we've shown so far. The syntax for the service provider would be different (IMS Connect vs. Optimized Adapters). And the pointer to the JCA resource adapter would specify the IMS JCA.

It is possible to use the Liberty Optimized Adapters with IMS, but only if the program uses the optimized adapter APIs to 'host a service' like described for Batch programs

ibm.com/common/ssi/cgi-bin/ssialias?infotype=AN&subtype=CA&htmlfid=897/ENUS214-220&appname=USN

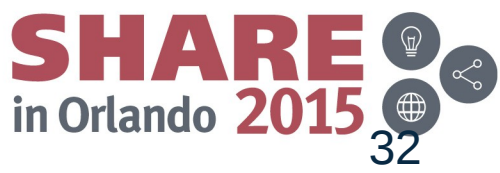

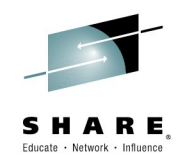

# What's new?

Discuss newest capabilities

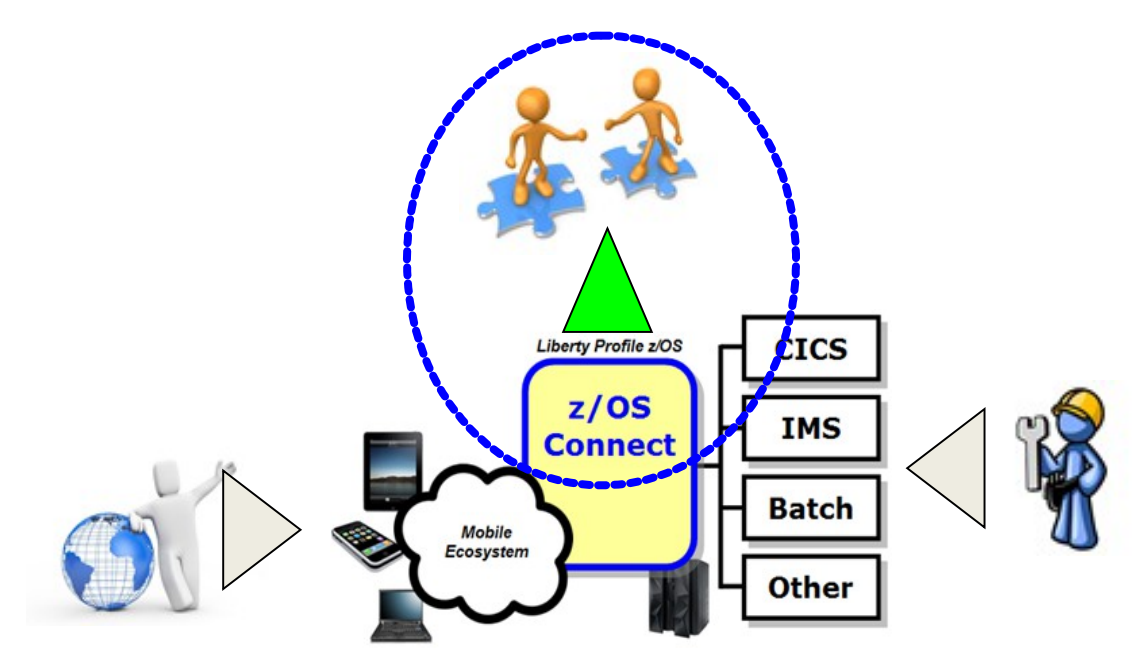

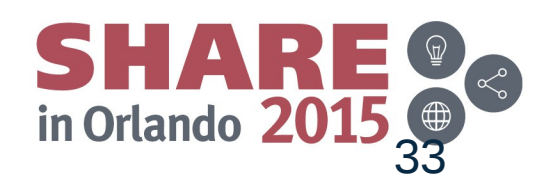

## **z/OS Connect and CICS Liberty**

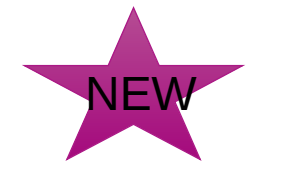

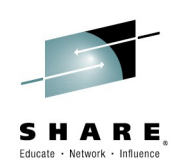

z/OS Connect is supported in the CICS embedded Liberty server. The service provider used here uses JCICS to interact with CICS resources.

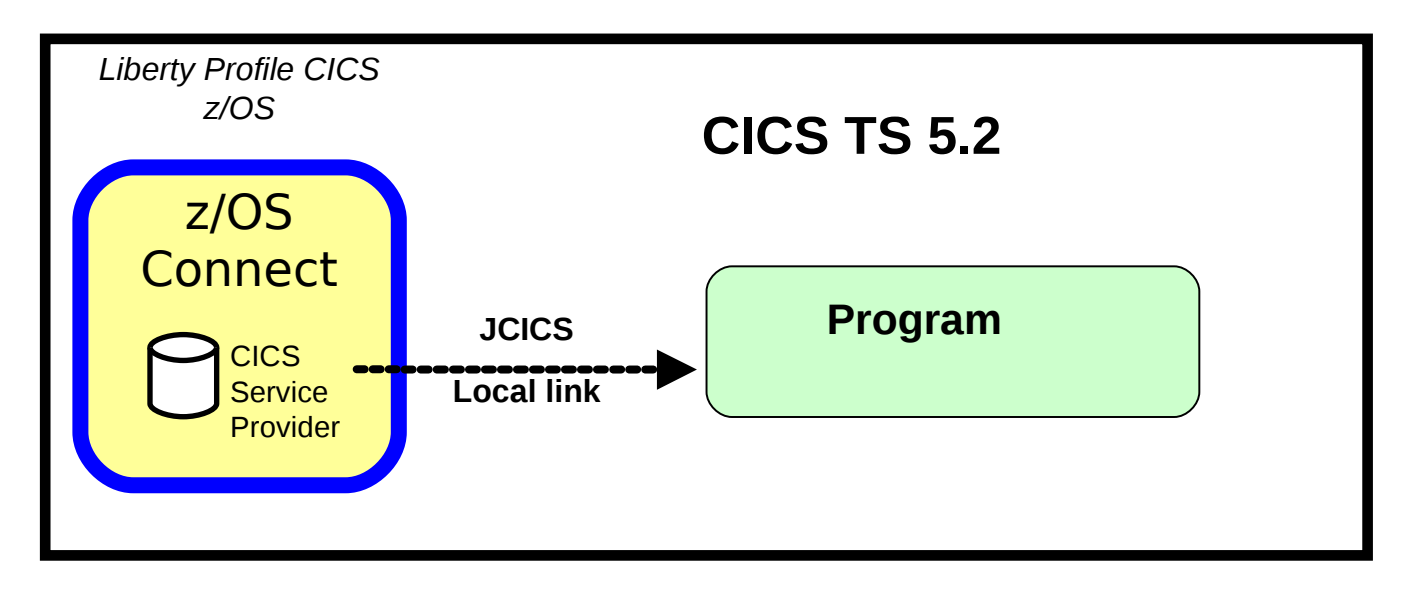

Support shipped in CICS TS 5.2 with APAR PI25503 in 4Q2014

http://www-01.ibm.com/support/docview.wss?uid=swg1PI25503

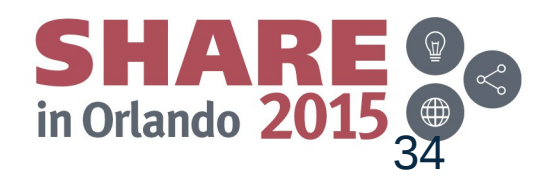

# **z/OS Connect and DB2 (intent announced)**

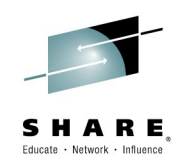

- Make existing DB2 assets SQL and Stored Procedures available in today's growing mobile and cloud application ecosystem
- DB2 Adapter for z/OS Connect ships via Accessory Suites
	- Functionality of DB2 10 and DB2 11
	- Some WAS skill needed to install and configure
- Planned availability in 2H 2015

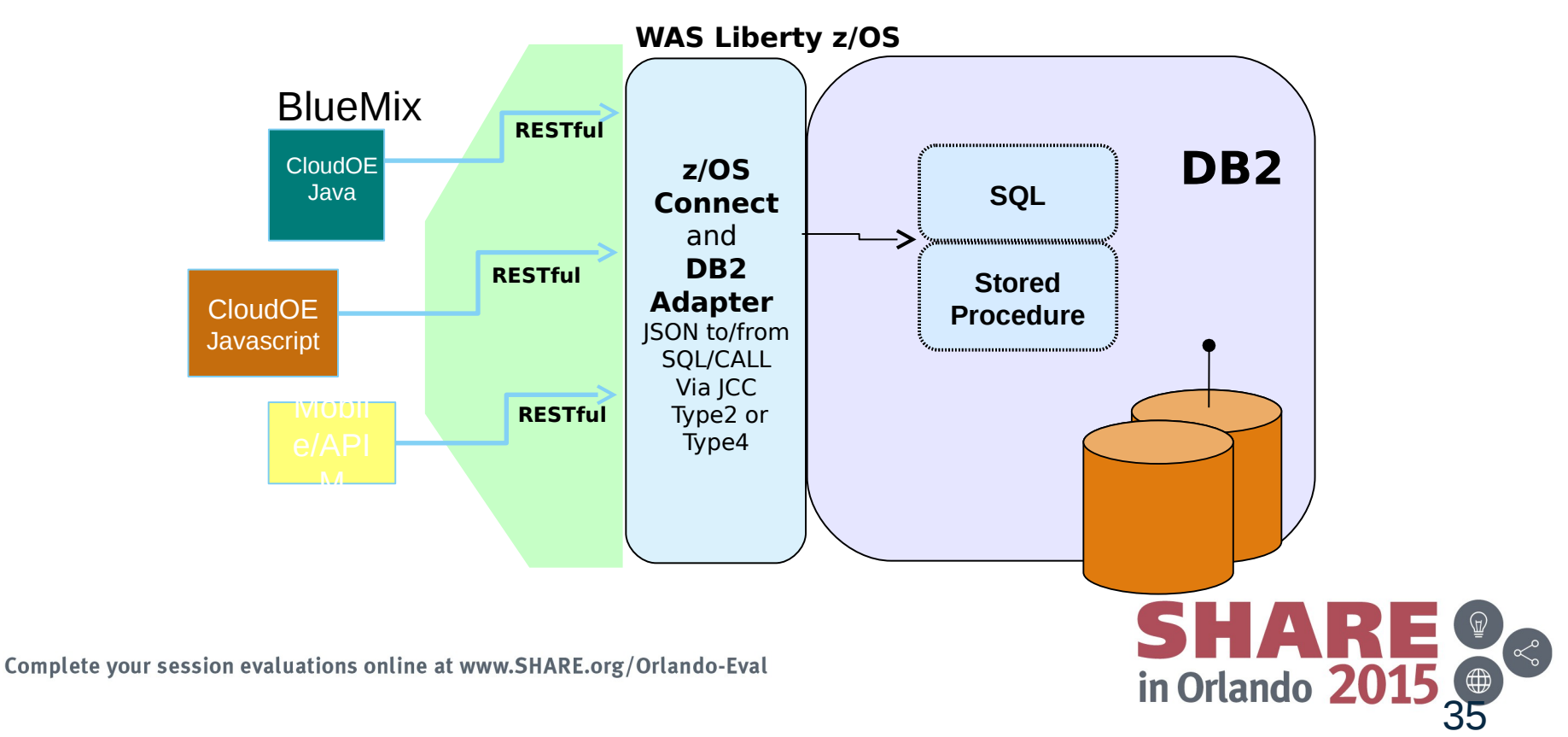

# **z/OS Connect Discovery Function (today)**

A discovery function is provided to allow developers to query for a list of configured services, and drill down for details on a given configured service:

*Query for configured services*

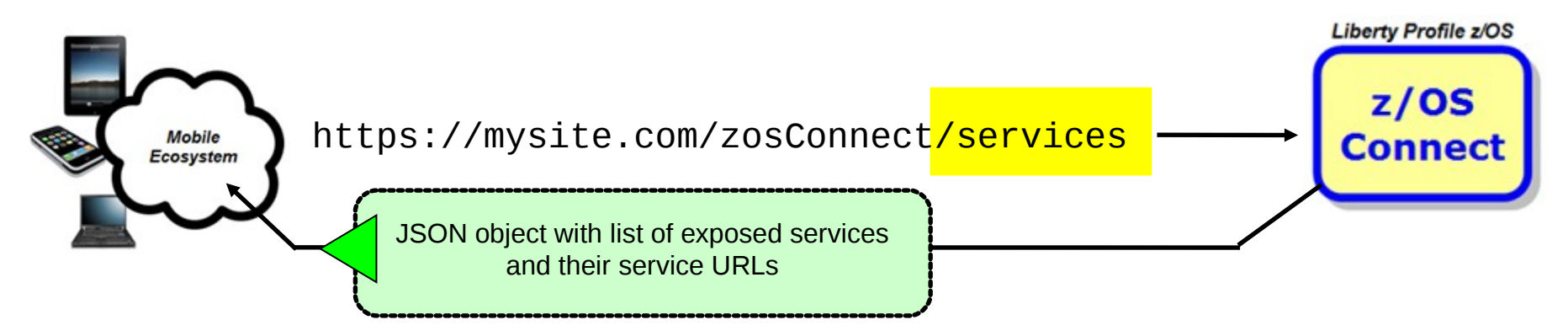

*Query for details on a given configured service*

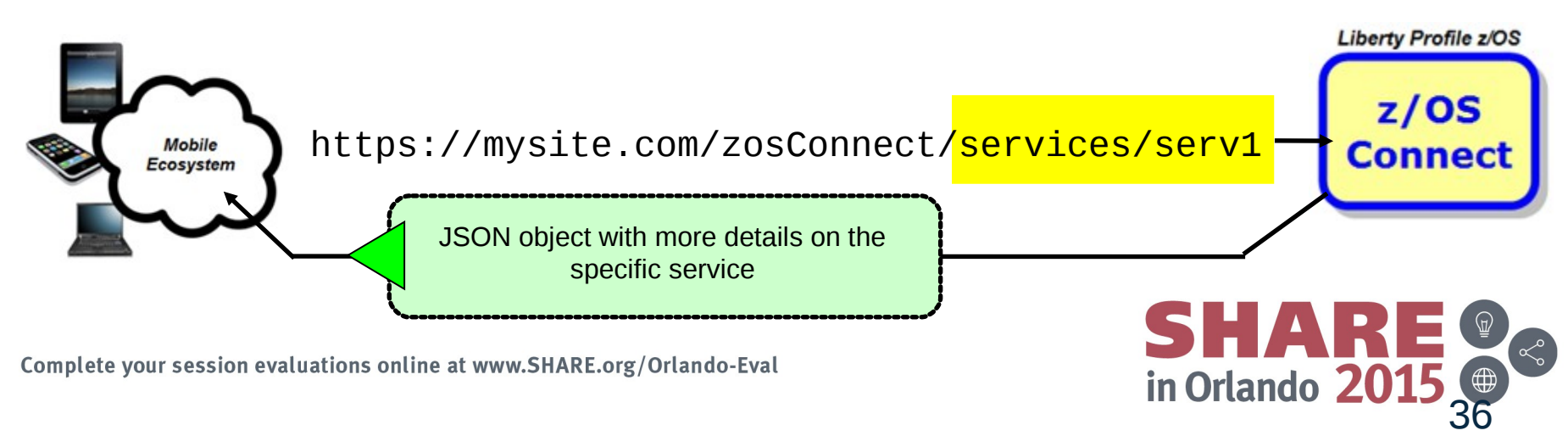

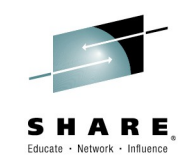

# **Discover Enhanced for API Management**

New support in Liberty z/OS Connect in 1Q2015 (WAS 8.5.5.5) that provides improvements for discovery, service search and APIM-compatible service configuration data.

*Query for configured services – API Management extensions*

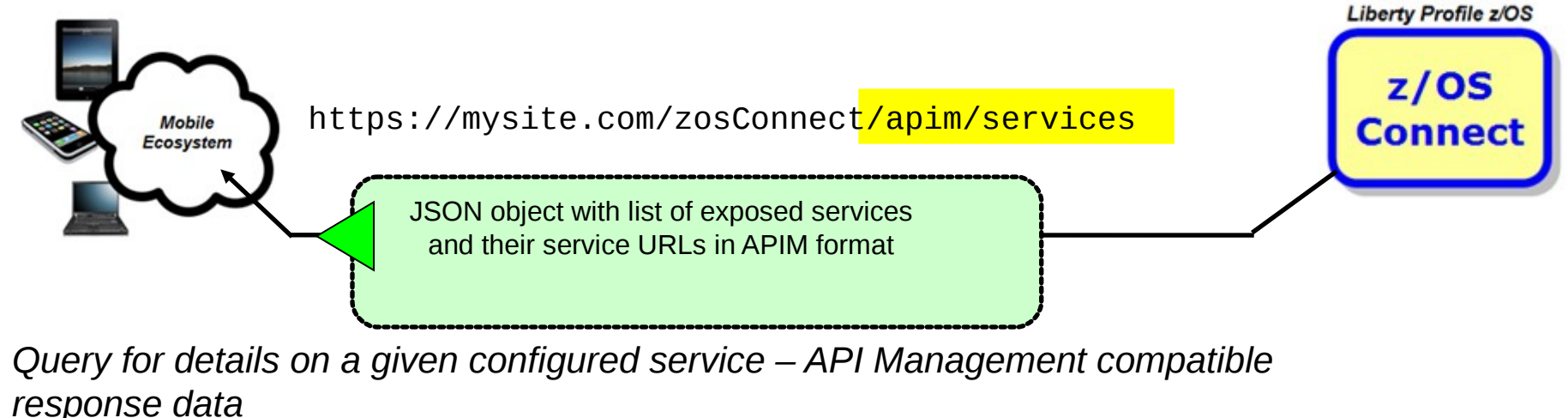

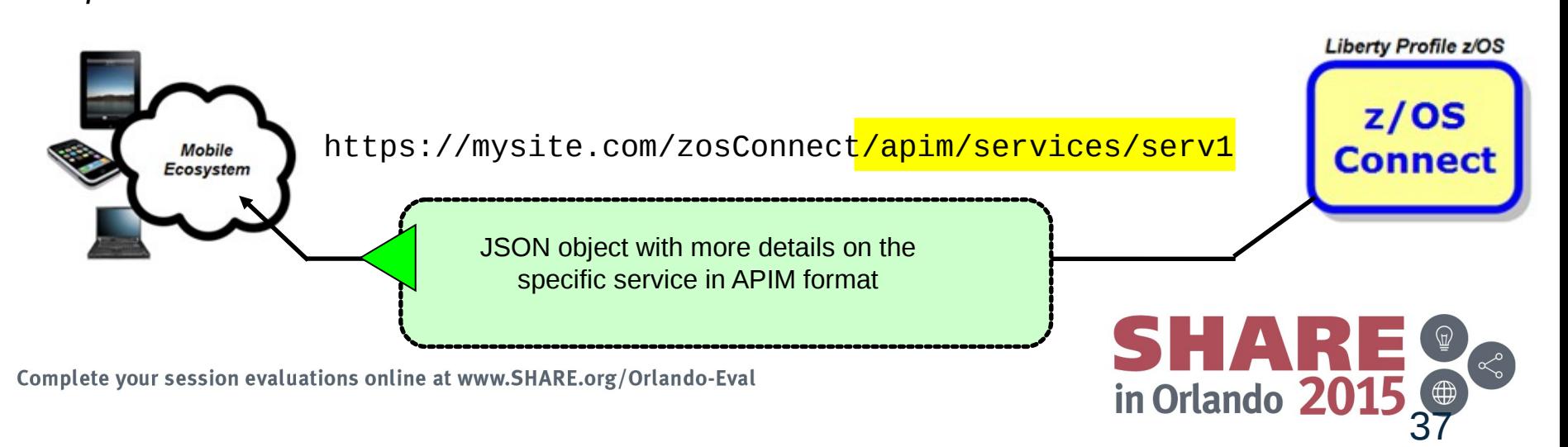

## **Logger Interceptor** BETA

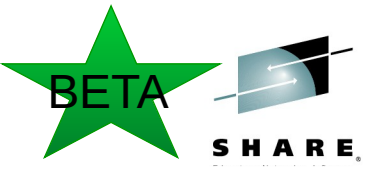

38

in Orlando 20

#### **File Log Interceptor for z/OS Connect to log message payloads**

Separate interceptor for file system logging Log options (REQUEST | RESPONSE | BOTH) Maximum size or time for log roll over Ability to pass variables to set log file name (ie: %serverName% and %jobName%, etc) Context header/banner provided for each Request/Response – Timestamp, size, URL,

z/OS Connect service name, etc

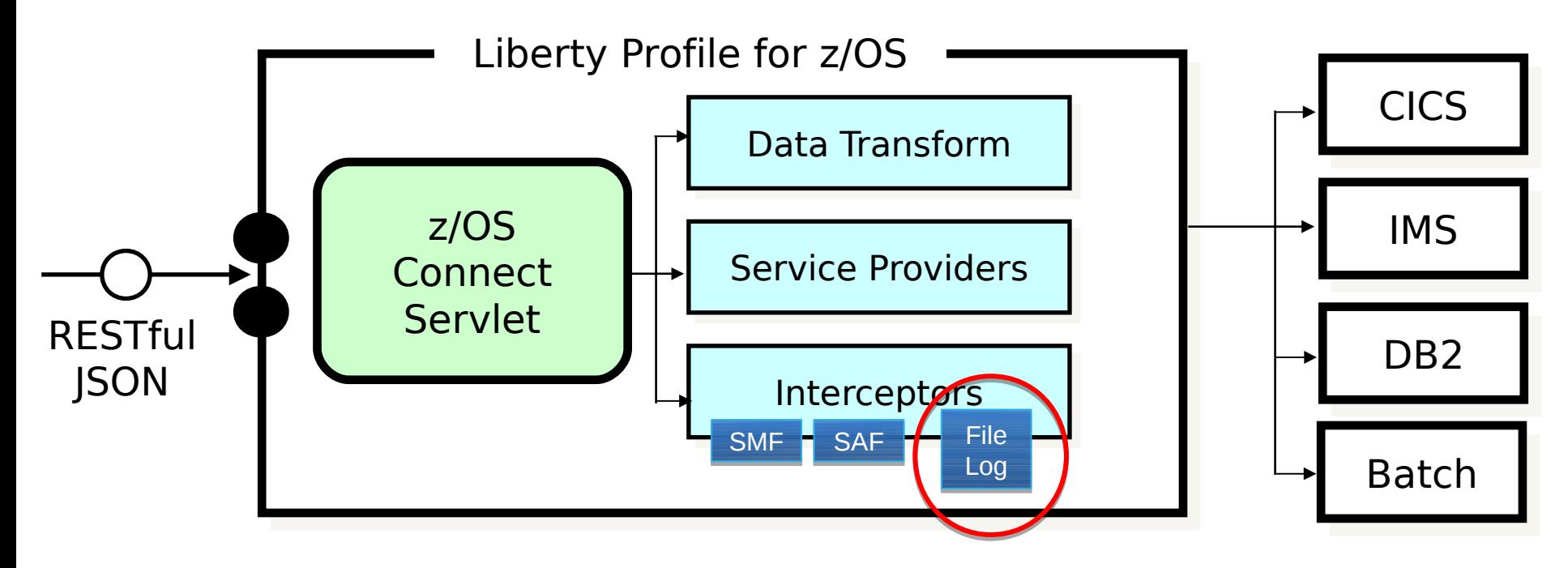

## **Discovery Proxy Service Provider**

#### **z/OS Connect as a discovery proxy for HTTP-based applications**

A service provider for HTTP client requests

Allows specification of URL in service provider parameters

Supports HTTPS

Not a servlet-forward – this is a client proxy invoke – forwarding 1) gain the ability to discover these services/applications using z/OS Connect discovery 2) gain the ability to secure, track, and log requests using z/OS Connect mechanisms - (SAF/LDAP based authorization checks, SMF recording, log file saved message payloads, etc)

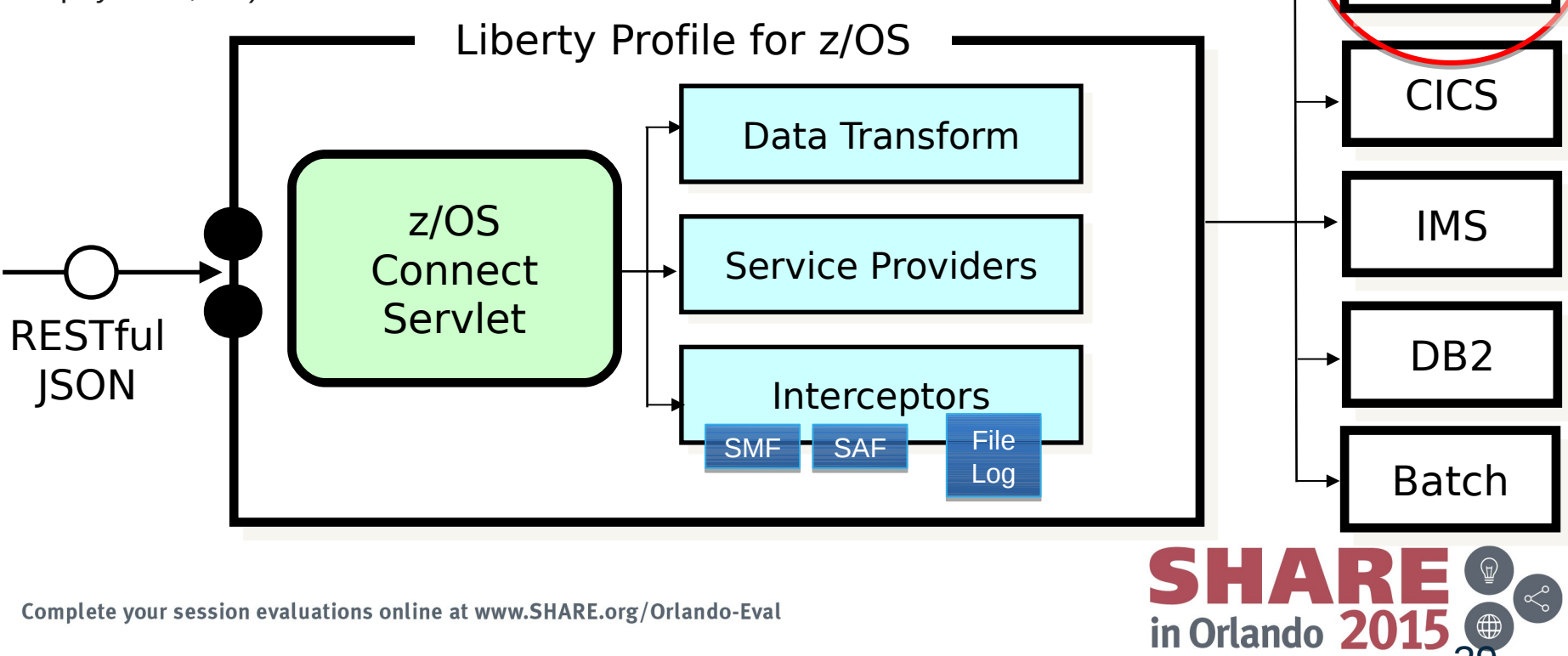

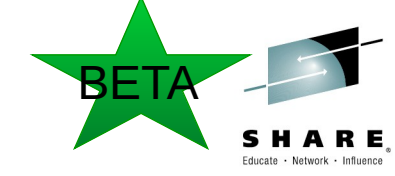

URI (WAS z/OS or ...)

39

### **HTTP Connections**

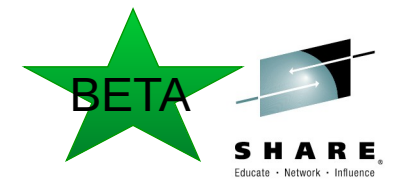

#### **Allow HTTP connections to z/OS Connect**

Currently, z/OS Connect mandates the use of HTTPS

Adds new '**requireSecure**' and '**requireAuth**' parameters in zosConnectManager and zosConnectService elements

HTTPS connections with

- client or server certificate authentication
- basic authentication or no authentication

HTTP connections with

- basic authentication or no authentication

Less secure HTTP services are often rated as good-enough for intranet solutions, although this will be a narrowing marketplace in certain areas of the world where end to end IP based encryption is becoming a feature of solutions regardless of the intranet/internet topology - and with more and more critical systems management task being enabled for mobile devices.

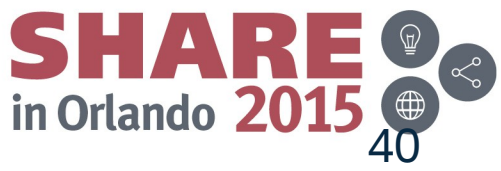

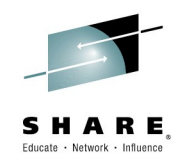

# Summary

#### Wrap-up of Presentation

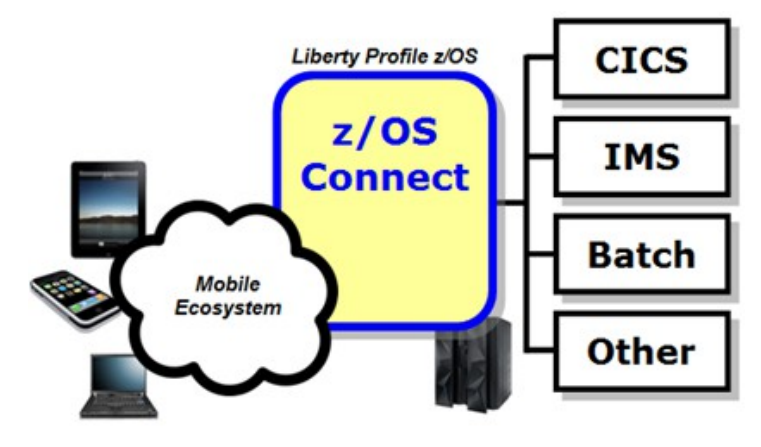

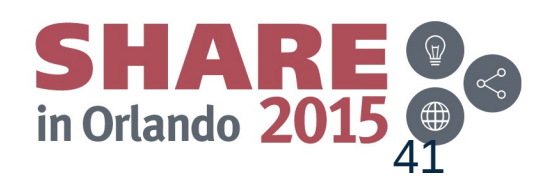

## **Summary in One Picture**

A summary of what we covered:

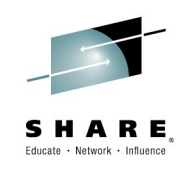

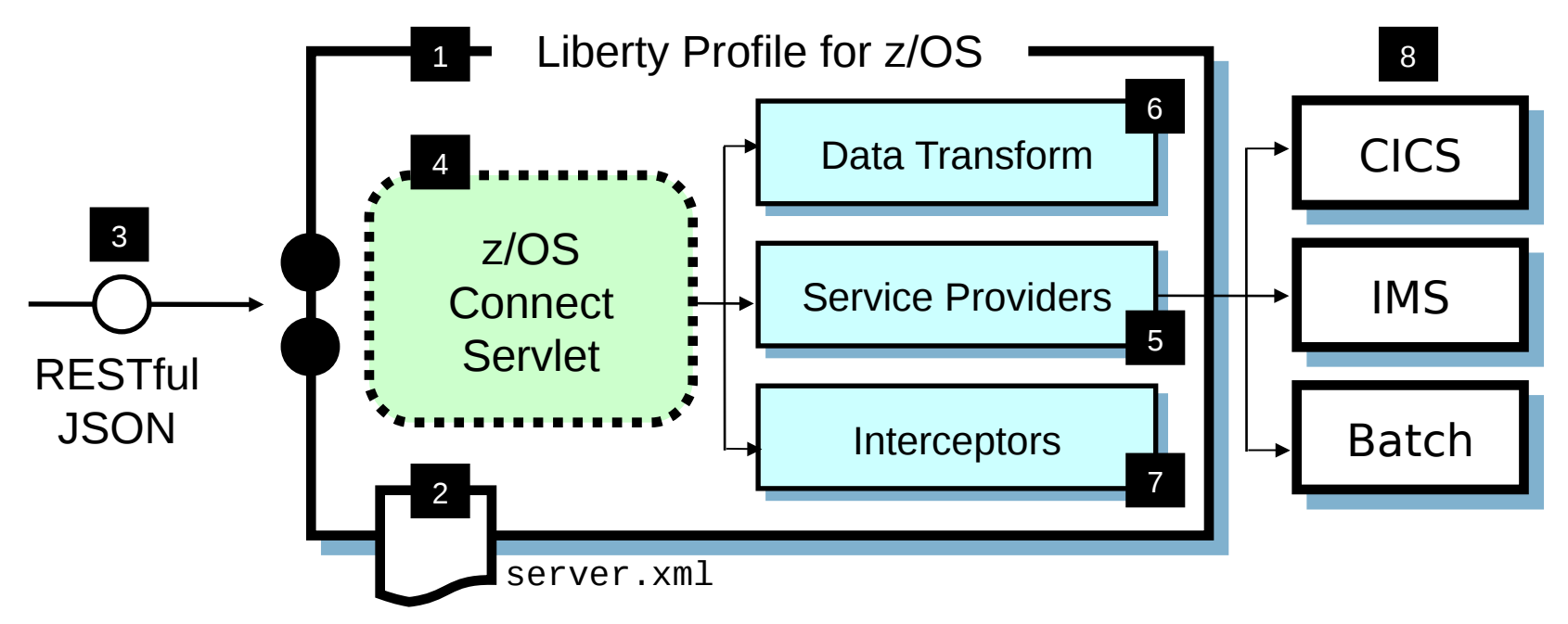

z/OS Connect is software function that runs in Liberty Profile for z/OS. 1

z/OS Connect is described and

configured in the Liberty server.xml file  $\mathcal{P}$ 

z/OS Connect is designed to accept

RESTful URIs with JSON data payloads 3

One part of z/OS Connect is  $4$  a servlet that runs in Liberty Profile z/OS.

A 'Service Provider' is software that provides the connectivity to the backend system 5

z/OS Connect provides the ability

to transform JSON to the layout required by backend 6

'Interceptors' are callout points where software can be invoked to do things such as SAF authorization and SMF activity recording

7

Initially the backend systems supported will be CICS, IMS and Batch 8

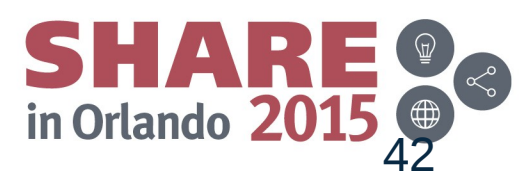

## **IBM Mobile Test Drive**

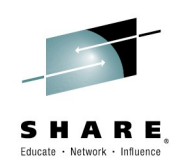

#### § **Partner with IBM resources for a complimentary Mobile Test Drive:**

● Select an entry point such as composing a **Bluemix mobile app** connected to a system of record, assessing the benefits of **Mobile Workload Pricing**, leveraging API enablement using **API Management or z/OS Connect**, building a **mobile front end for an existing 3270 app**, and others

#### § **Benefits:**

- Work with IBM mobile specialists to **review existing mobile projects, priorities and requirements**
- Leverage **best practices and subject matter expertise** for input into your enterprise mobile infrastructure strategy and enterprise mobile roadmap
- Learn how others **accelerate time to value and differentiate their business with mobile projects** by integrating high value enterprise data and transactions

#### § **Who should be interested?**

● Clients that are looking to **leverage existing z Systems data and applications via mobile channels** to drive more value from mobile initiatives

#### § **What is the commitment?**

- **1-2 days Discovery** that IBM mobile experts facilitate with your business and technical team, followed by a **deeper Mobile Test Drive**, for **up to a two weeks engagement**
- IBM will provide **complimentary** technical expertise and access to resources during the Mobile Drive engagement

**Contact: Nathan Brice (nbrice@uk.ibm.com)**

<http://ibm.biz/MobileTestDrive>

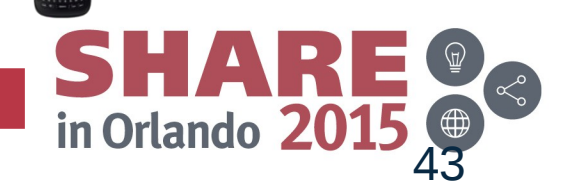

# **IBM Mobile Centers of Competency**

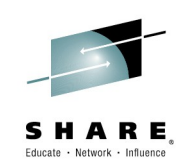

#### § **IBM mobile & z Systems integration specialists help you shape your Mobile Enterprise strategy**

- Mobile CoC's located at **5 IBM Client Centers** around the world
- Leverage **experts in enterprise mobile solutions** to help you integrate mobile applications with existing systems and access data in your enterprise without compromising security or performance.

#### § **Offerings:**

- **Executive briefings**
- **Mobile on z workshops:** Systems of Record (SoR) in a mobile world
- Design workshops for mobile enablement and SoR integration
- Demos and access to mobile technologies, such as MobileFirst Platform on Linux on z Systems
- **Benchmarks, proof of technology (POT) and proof of concept (PoC)**

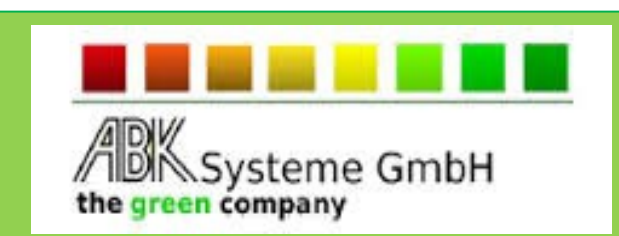

*ABK-Systeme GmbH worked with the Boeblingen Client Center and is now developing mobile productivity apps for the financial services industry using IBM MobileFirst Foundation running on IBM z Systems, accelerating timeto-market and efficiency.*

Beijing, **China Germany** France NY, USA

**Contact: Erich Amrehn (AMREHN@de.ibm.com)**

[www.ibm.com/systems/services/clientcenters/mobile/](http://www.ibm.com/systems/services/clientcenters/mobile/)

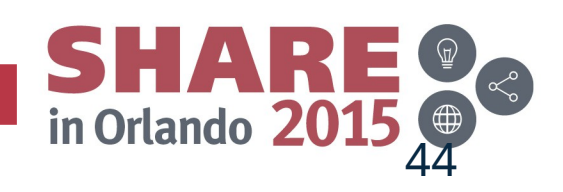

Japan

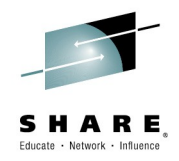

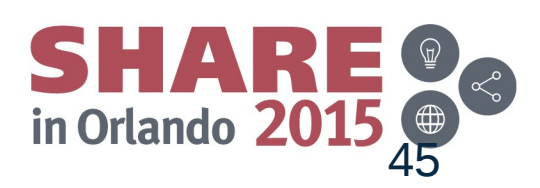